# SEFIP/GFIP Versão 8.4

## **Instrutor: Johnatan Abreu**

**Agosto de 2010**

## Índice

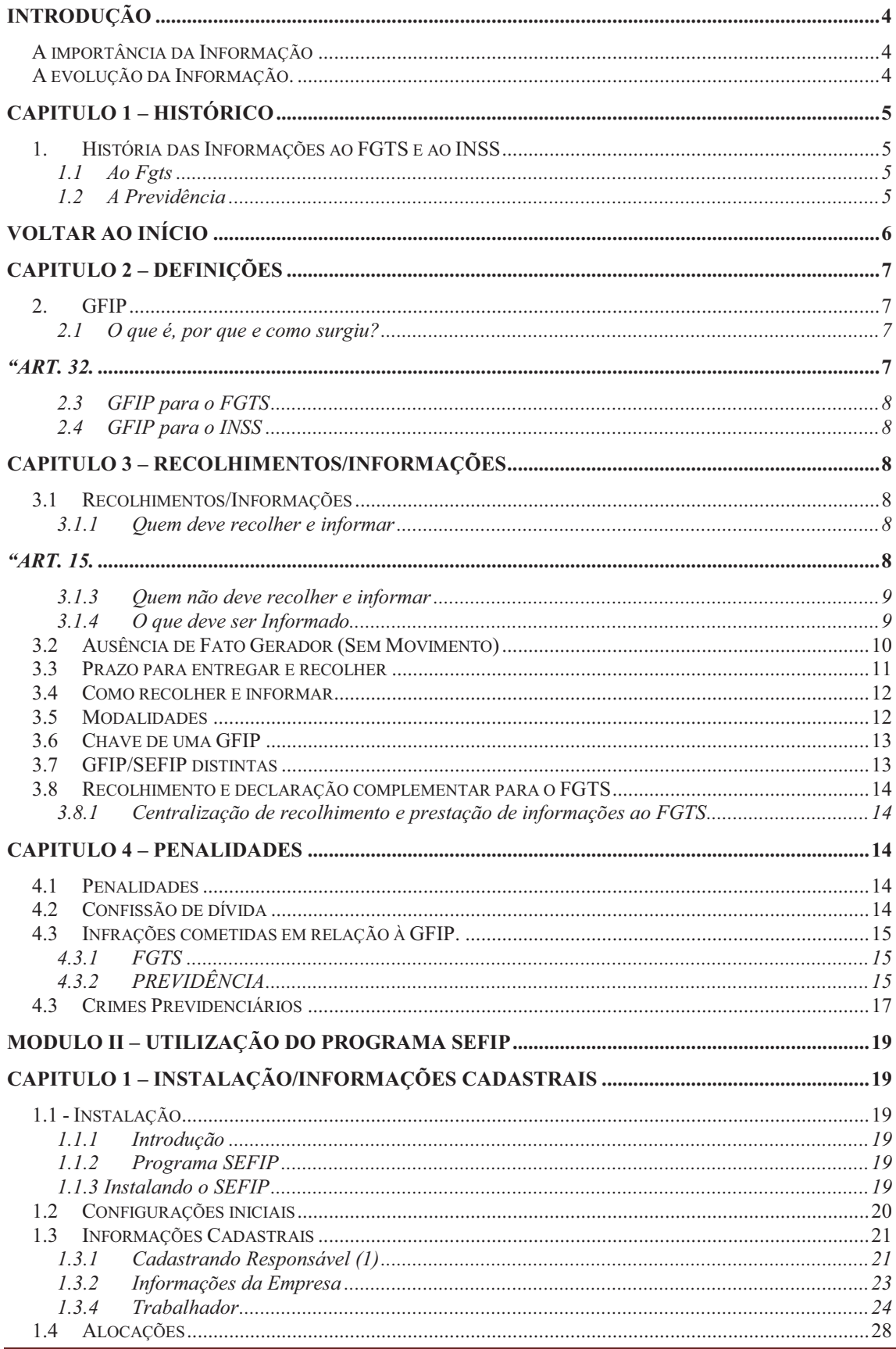

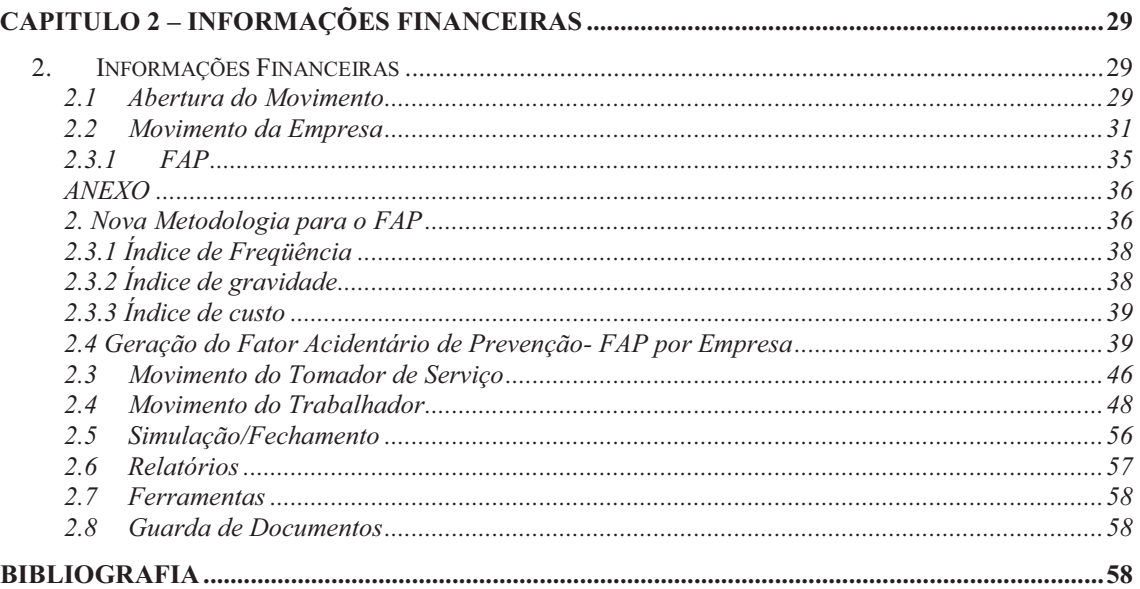

### **Introdução**

### *A importância da Informação*

A partir da década de 80 começou um processo de mudança ideológico, saímos de uma ideologia onde, com suas Estatais, o Estado era influente direto nas relações econômicas e principalmente monopolizava alguns setores, os quais, às informações não tinham a extrema importância que tem hoje. Passamos para uma ideologia neoliberal que coloca o estado como guardião da propriedade privada "limitando" seus poderes no âmbito econômico, passando apenas a intervir indiretamente com suas políticas de regulamentação. Com a abertura do mercado às empresas da iniciativa privada e com os "desmanches" dos monopólios, veio à chamada *Globalização.* Seu conceito inicial foi dedicado ao teor econômico relativo ao estreitamento entre os mercados, gerando assim, uma intensa corrida para chegar em 1º ao consumidor, com isso houve uma extrema necessidade para obter um número maior de dados dos indivíduos, para articular uma estratégia e fazer o diferencial e, como já foi dito chegar à frente. Para o individuo também veio à necessidade de obter informações sobre a oferta mais atraente que atingisse diretamente seu gosto e com preços mais acessíveis. E o Governo? Para esse, como o seu papel no quadro mundial se alterou, agora tem que organizar as informações das empresas e dos indivíduos, já que sua principal arrecadação são os tributos. Essa arrecadação deverá ser de forma precisa evitando fraudes e sonegações.

### *A evolução da Informação.*

Com todas essas mudanças no cenário mundial, deveria ter um rigor no controle por parte dos órgãos governamentais, das informações prestadas por empresas e pelas pessoas físicas. No início a entrega das informações era feita em papéis datilografados ou preenchidos a próprio punho. Nossa! Imaginem como era o processo feito pelo os órgãos fiscalizadores? Pois é, foi então que a partir da metade da década de 90 veio à evolução tecnológica, essa chegou acompanhada com a rapidez das mudanças econômicas. O que era feito em papel ou em máquinas de datilografar foram praticamente extintos dando espaço à computação, os armários que ocupavam um espaço físico gigantesco foram substituídos por banco de dados e os atendimentos pessoais por atendimentos virtuais, isso mesmo, as informações passaram por diversas mudanças.

Vamos agora avaliar de forma específica uma dessas mudanças que foi uma revolução e, ao mesmo tempo, uma dor de cabeça as Empresas e aos indivíduos, essa obrigação que é a principal e ao mesmo tempo acessória se chama Gfip.

#### Voltar ao Início

### **Capitulo 1 – Histórico**

### *1. História das Informações ao FGTS e ao INSS*

### **1.1 Ao Fgts**

O Fgts foi criado em setembro de 1966 pela lei nº. 5.107/66 com o propósito de regularizar a relação Empregado x Empregador, tendo em vista os conflitos de interesse existentes à época, como também, constituir um pecúlio para o trabalhador quando de sua aposentadoria, ou ainda, por ocasião da rescisão de seu contrato de trabalho. Segundo as condições dessa Lei, essa opção era facultativa, podendo ou não ser realizado o depósito de 8% a favor do empregado pelo empregador em conta vinculada criada em bancos comerciais. Caso o empregado optasse pela indenização, o referido recebia o valor de 1 salário (dele) por cada ano trabalhado com rendimentos de acordo com a legislação vigente. Esses depósitos eram feitos por Guia de Recolhimento do FGTS que cada banco tinha seu formulário específico onde era criada uma conta para cada trabalhador. A partir de 1986 a Caixa passou a Administrar os Recursos do Fundo. Somente com a criação da Lei nº. 8.036/1990, que foi consolidada pelo Decreto n°.99.684/1990, foi que instituiu a opção obrigatória ao Fgts para os empregados admitidos após o dia 05 de outubro de 1988, data que foi promulgada a nossa última Constituição Federal.

Os formulários que eram utilizados para recolher e prestar informações ao FGTS eram os seguintes:

- $\checkmark$  Relação de Empregados RE
- $\checkmark$  Relação de Trabalhadores Avulsos RTA
- $\checkmark$  Guia de Recolhimento GR

Foi só então que a partir de 02 de maio de 1995 que a Caixa Econômica Federal, com vistas de oferecer maior qualidade à arrecadação do FGTS, alterou a sistemática de recolhimento para esses depósitos, criando a *GRE – Guia de Recolhimento do FGTS.* Ao instituir a GRE abriu espaço para as novas tecnologias de informação. A GRE poderia ser apresentada de 3 formas: GRE - pré-emitida pela CEF (já vinha com nomes dos trabalhadores e todos os seus dados obrigatórios), GRE adquirida no comércio (essa apenas para empresas com primeiro cadastro e funcionários recém admitidos) e a GRE – em meio magnético (fitas e disquetes). Essa última foi onde surgiu a nova versão e com mais recursos do primeiro programa para gerenciar as informações do FGTS, o REMAG.

### **1.2 A Previdência**

Quem nunca preencheu o SB, o velho formulário de salário de Contribuições com os últimos 36 meses? Pois é, era assim que a previdência social apurava os benefícios

dos Trabalhadores, com essa metodologia era habitual encontrar fraudes com falsificação e adulteração de documentos. As sonegações eram constantes e com isso o Governo deixava de arrecadar e, como conseqüência, o desequilíbrio nas contas da Previdência era eterno..

Conforme vimos na Introdução dessa apostila, em meados da década de 90 o governo abriu mão de suas estatais para aderir ao movimento neoliberal, ficando com a sua principal fonte de financiamento, a arrecadação de tributos, não podendo mais permitir a sonegação e as fraudes ao Sistema Previdenciário. Não havia margem para aumentar a Carga Tributária, pois, poderia ocorrer um desequilíbrio econômico já que o mercado estava em ascensão. Foi ai que veio a idéia de criar um banco de dados com o histórico laboral dos trabalhadores abrangidos pela Previdência, mais como isso iria ser feito, já que as empresas declaravam outras obrigações (RAIS, CAGED, GR)? Veio então o desafio, ao invés de criar um novo documento declaratório, alterar a Guia de Recolhimento do FGTS – *GR* para servir também como documento de informação a Previdência Social, além de ter um custo operacional menor do que criar uma nova obrigação mensal.

 Foi então que em 1998 surgiu a GFIP, que seria utilizada para enviar informações ao FGTS e a Previdência. Social, conforme iremos ver no próximo capitulo.

Voltar ao Início

### **Capitulo 2 – Definições**

### *2. GFIP*

#### **2.1 O que é, por que e como surgiu?**

É definida como: *GUIA DE RECOLHIMENTO DO FGTS E INFORMAÇÕES A PREVIDÊNCIA SOCIAL*. Conforme vimos no item 1.2 do capítulo anterior, houve a necessidade de criar um banco de dados com as informações laborais dos trabalhadores, com o objetivo de evitar sonegações e aumentar a rapidez nas liberações dos benefícios, com isso foi criada a Lei n° 9.528/97 que em seu texto original confere o seguinte:

*"Art. 32.*

*................................................................................................. ................................................................................................. IV informar mensalmente ao Instituto Nacional do Seguro Social - INSS, por intermédio de documento a ser definido em regulamento, dados relacionados aos fatos geradores de contribuição previdenciária e outras informações de interesse do INSS".*

Com essa lei em vigor o novo passo foi obter uma forma para ser enviadas as informações a Previdência, foi então verificado que a GR tinha os dados que a Previdência precisava, nesse momento estava criada a solução, *utilizar os dados entregue ao FGTS para compor sua base de dados*, claro que precisava fazer alguns ajustes. Era instituída em 20 de outubro de 1998 através do Decreto n°. 2803, a *GUIA DE RECOLHIMENTO DO FGTS E INFORMAÇÕES A PREVIDÊNCIA SOCIAL – GFIP, seu* texto original é o seguinte:

> *"Art. 1º A empresa é obrigada a informar mensalmente ao Instituto Nacional do Seguro Social - INSS, por intermédio da Guia de Recolhimento ao Fundo de Garantia do Tempo de Serviço e Informações à Previdência Social - GFIP, na forma por ele estabelecida, dados cadastrais, todos os fatos geradores de contribuição previdenciária e outras informações de interesse daquele Instituto."*

Adeus REMAG, em janeiro de 1999 dava-se início ao programa SEFIP, em substituição ao programa anterior, era responsável por gerar a GFIP, que era entregue em meio magnético. No início precisou de vários entendimentos do Ministério da Previdência, do Trabalho e da Caixa Econômica. Independente do recolhimento do FGTS, a Gfip precisaria ser informada mensalmente.

Com a evolução das versões ao passar dos anos, o SEFIP vem melhorando sua performance de precisão nos cálculos. Até a versão 7.0 o documento de arrecadação do FGTS e contribuição social (instituída pela art. 2º da Lei Complementar 110/2001), era denominado GFIP. A partir da versão 8.0, a qual nós iremos estudar nesse curso, o documento de recolhimento passou a se chama *GRF – GUIA DE RECOLHIMENTO DO FGTS.* Os recolhimentos recursais e de Empregador doméstico, a guia a ser utilizada, em papel, ainda continuará sendo a GFIP.

### **2.3 GFIP para o FGTS**

Para o Fgts, a GFIP é o conjunto de informações composta pela Guia de Recolhimento – GR e o arquivo SEFIPCR. SFP. A partir da versão 8.0 a GR só pode ser emitida após a transmissão do arquivo pela Conectividade Social, que por sua vez, passou a ser obrigatório a partir da competência 03/2005, conforme Circular Caixa n° 321/2004 e a Portaria Interministerial n°. 227/2005. Esse arquivo, ao chegar à Caixa é confrontado com a GR, se corresponder ao lacre do arquivo o mesmo é processado e individualizado nas contas vinculadas dos empregados e logo após, enviado a Dataprev, órgão responsável pelo processamento de dados da Previdência Social.

### **2.4 GFIP para o INSS**

Ao chegar à Dataprev o arquivo é processado e incorporado ao SIAF – Programa que gerencia ás informação da Previdência onde é composto dos dados cadastrais, fatos geradores e outros dados de interesse desse órgão. Conforme já mencionamos, essas informações são à base da Previdência, pois, através delas o governo poderá ter um controle rigoroso na arrecadação e concessão de benefícios.

Nos próximos capítulos iremos estudar quais os documentos de interesse ao FGTS e a Previdência emitidos pelo Sefip.

### **Capitulo 3 – Recolhimentos/Informações**

### *3.1 Recolhimentos/Informações*

### **3.1.1 Quem deve recolher e informar**

Devem recolher e informar a GFIP/SEFIP as pessoas físicas ou jurídicas e os contribuintes equiparados à empresa sujeitos ao recolhimento do FGTS, conforme estabelece a Lei nº. 8.036, de 11/05/1990, e legislação posterior, bem como à prestação de informações à Previdência Social, conforme disposto na Lei nº. 8.212, de 24/07/1991, e alterações posteriores.

A lei 8036/1990 destaca o seguinte:

*"Art. 15. ..................................................................................... ...................................................................................... § 1º Entende-se por empregador a pessoa física ou a pessoa jurídica de direito privado ou de direito público, da administração pública direta, indireta ou fundacional de qualquer dos Poderes, da União, dos* 

*Estados, do Distrito Federal e dos Municípios, que admitir trabalhadores a seu serviço, bem assim aquele que, regido por legislação especial, encontrar-se nessa condição ou figurar como fornecedor ou tomador de mão-de-obra, independente da responsabilidade solidária e/ou subsidiária a que eventualmente venha obrigar-se."*

Para efeito de informação a Lei 8212/91, com alterações posteriores, destaca o seguinte:

*"Art. 32. A empresa é também obrigada a:* 

*....................................................................................................... IV - informar mensalmente ao Instituto Nacional do Seguro Social-INSS, por intermédio de documento a ser definido em regulamento, dados relacionados aos fatos geradores de contribuição previdenciária e outras informações de interesse do INSS. (Inciso acrescentado pela Lei nº. 9.528, de 10.12.97)"*

### **3.1.3 Quem não deve recolher e informar**

- a) Segurado especial (inc. VII, art. 12 da Lei n° 8.212/91);
- b) Contribuinte individual sem segurado que lhe preste serviço;
- c) Órgãos públicos em relação aos servidores estatutários filiados a regime trabalhista e previdenciário próprio;
- *d) Segurado facultativo.*
- *Nota:* As alíneas anteriores não devem recolher ao Fgts, mas, continuam a recolher a previdência e estando apenas isentos de prestar informações a Previdência exceto os que correspondem a "*alínea c".*

São segurados especiais, conforme a lei 8.212/91, os seguintes contribuintes:

*"VII - como segurado especial: o produtor, o parceiro, o meeiro e o arrendatário rurais, o pescador artesanal e o assemelhado, que exerçam essas atividades individualmente ou em regime de economia familiar, ainda que com auxílio eventual de terceiros, bem como seus respectivos cônjuges ou companheiros e filhos maiores de quatorze anos ou a eles equiparados, desde que trabalhem, comprovadamente, com o grupo familiar respectivo. (Redação dada pela Lei nº. 8.398, de 7.1.92)".*

### **3.1.4 O que deve ser Informado**

- a) Dados cadastrais do empregador/contribuinte, dos trabalhadores e tomadores/obras.
- b) Bases de incidência do FGTS e das contribuições previdenciárias, compreendendo:

Remunerações dos trabalhadores;

- Comercialização da produção;
- Receita de espetáculos desportivos/patrocínio;
- Pagamento a cooperativa de trabalho.
- c) Outras informações:
	- Movimentação de trabalhador (afastamentos e retornos); .
	- Salário-família; .
	- Salário-maternidade;  $\bullet$
	- **Compensação**;
	- Retenção sobre nota fiscal/fatura;
	- Exposição a agentes nocivos/múltiplos vínculos;
	- Valor da contribuição do segurado, nas situações em que não for calculado pelo SEFIP (múltiplos vínculos/múltiplas fontes, trabalhador avulso, código 650);
	- Valor das faturas emitidas para o tomador (no código 211).

Iremos estudar com maior detalhe cada alínea anterior a partir do módulo 2.

### *3.2 Ausência de Fato Gerador (Sem Movimento)*

Quando não há recolhimento para o FGTS e informações a Previdência, o Contribuinte/Empregador deverá transmitir uma GFIP com o código (115) marcando a opção *ausência de fato gerador (sem movimento).*

Ao Transmitir o arquivo pela 1ª vez e nos meses conseqüentes não houver movimentações, não haverá necessidade de transmiti-lo novamente, ou seja, o Contribuinte/Empregador estará desobrigado a informar aos órgãos que não houve movimentação, pois, o sistema da Dataprev irá considerar a GFIP sem movimento da última competência transmitida para todos os meses que não houver envio de informação.

Quando ocorrer uma competência em que houver movimentação, o Contribuinte/Empregador deverá transmitir os dados relativos a essa competência e no mês subseqüente, caso não haja movimentação, deverá ser transmitido novamente a GFIP sem movimento.

Somente com as seguintes situações poderão ser entregues, ou melhor, transmitir o arquivo com ausência de fatos geradores, são elas:

- $\checkmark$  As empresas que, mesmo em atividade, não tiverem fatos geradores a declarar à Previdência Social ou FGTS a recolher, nem sofreram retenção sobre nota fiscal/fatura (Lei 9.711/98);
- $\checkmark$  Todas as empresas cujos números de inscrição (CNPJ e CEI) não estejam devidamente encerrados junto à Previdência Social, como por exemplo, firma individual, obras de construção civil, produtor rural ou contribuinte

individual com segurados que lhe tenham prestado serviço, caso estejam com suas atividades paralisadas;

 $\checkmark$  As empresas que, em 01/1999, estavam com suas atividades paralisadas ou sem fatos geradores relativos ao FGTS e à Previdência Social.

### *3.3 Prazo para entregar e recolher*

A GR é utilizada para efetuar o recolhimento ao FGTS, e a GFIP, a partir da competência 01/1999, para prestar informações a Previdência, por sua vez, a GFIP deverá ser entregue mensalmente, independente do recolhimento do FGTS, quando houver:

- $\checkmark$  Recolhimentos devidos ao FGTS e Informações a Previdência;
- $\checkmark$  Apenas recolhimentos devidos ao FGTS;
- $\checkmark$  Apenas informações a Previdência.

A lei 8036/90 estabelece um prazo para recolhimento,bem como o percentual de recolhimento, conforme apresentado abaixo:

*"Art. 15. Para os fins previstos nesta lei, todos os empregadores ficam obrigados a depositar, até o dia 7 (sete) de cada mês, em conta bancária vinculada, a importância correspondente a 8 (oito) por cento da remuneração paga ou devida, no mês anterior, a cada trabalhador, incluídas na remuneração as parcelas de que tratam os arts. 457 e 458 da CLT e a gratificação de Natal a que se refere a Lei nº. 4.090, de 13 de julho de 1962, com as modificações da Lei nº. 4.749, de 12 de agosto de 1965.".*

A contribuição será de 2% em relação aos menores aprendizes, segundo reza a lei de n° 5.598/2005 que diz o seguinte:

#### *"Art. 24*

*....................................................................................................... Parágrafo Único – A Contribuição ao Fundo de Garantia por Tempo de Serviço corresponderá a dois por cento da remuneração paga ou devida, no mês anterior ao aprendiz".*

De acordo com a medida provisória n°. 351/2006, alterando o art.30, inciso I alínea b da lei 8112/91, estabelece novo prazo para recolhimento do INSS:

### *"Art. 30.*

*I - a empresa é obrigada a:* 

*b) recolher o produto arrecadado na forma da alínea anterior, a contribuição a que se refere o inciso IV do art. 22, assim como as contribuições a seu cargo incidentes sobre as remunerações pagas, devidas ou creditadas, a qualquer título, aos segurados empregados, trabalhadores avulsos e contribuintes individuais a seu serviço, até o dia dez do mês seguinte ao da competência; (Alterado pela MEDIDA PROVISÓRIA Nº. 351 - DE 22 DE JANEIRO DE 2007 - DOU DE 22/1/2007 - Edição extra)" Grifo nosso.*

Para os contribuintes individuais e cooperativas, em relação à contribuição dos cooperados,

ainda continua o prazo para pagamento que é até o dia 15 do mês subseqüente a competência que gerou a contribuição.

As empresas tomadores de serviços têm o mesmo prazo das empresas em geral para recolher a parcela referente à retenção destacada em nota fiscal emitida pelas prestadoras de serviços, ou seja, no dia 10 do mês subseqüente ao mês da emissão da nota.

### *3.4 Como recolher e informar*

Entre as versões 7.0 e 8.0, tivemos mudanças significativas, quando se diz respeito aos recolhimento/informações. Na versão 7.0 tínhamos códigos para recolhimento e para prestar informações, ou seja, caso o Contribuinte optasse por apenas prestar informações a Previdência deveria usar os códigos 900, (ex: para informar apenas o *Pró-*Labore era preciso informar o código 905), enviando GIFPS distintas para cada tipo de Recolhimento/Informação. A partir da versão 8.0, o Contribuinte/Empregador poderá, em uma mesma GFIP, recolher para o FGTS e prestar exclusivamente informações a Previdência. Isso é possível pela criação do campo *Modalidade,* que sinaliza em qual situação os trabalhadores, sócios e demais segurados se encontram. Vamos estudar com mais detalhes esse novo campo.

### *3.5 Modalidades*

Através do campo modalidade, em uma mesma GFIP, o Contribuinte/Trabalhador, como já foi observado no item anterior, poderá ter trabalhadores com recolhimento, sem recolhimento ou apenas informações ao FGTS, bem como, informações exclusivas a Previdência, retificações de dados e movimento e etc.

Todas as modalidades prestam informações para Previdência mais nem todas prestam ao FGTS.

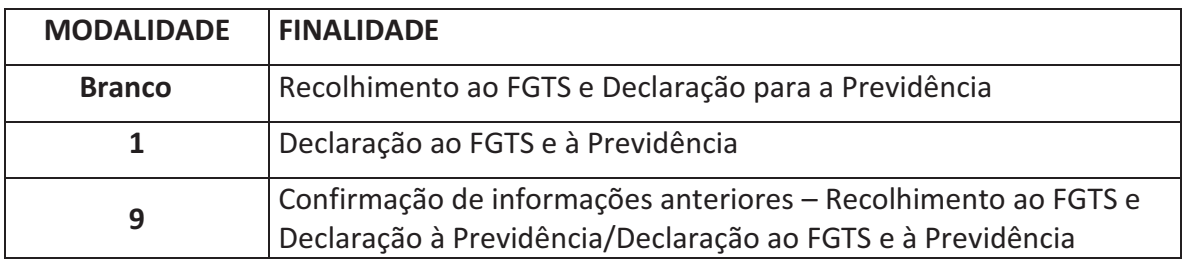

Alterado para a Versão 8.4r:

Para que ocorressem essas mudanças, teve-se que pensar como seria a identificação das GFIPS. Quando uma GFIP é transmitida como é sua identificação? E para retificar uma GFIP já transmitida, como será a identificação na base de dados? Essas perguntas têm apenas uma resposta: A criação de uma *CHAVE.* É o que veremos a seguir.

### *3.6 Chave de uma GFIP*

Como foi mencionado no item anterior a Caixa e a Previdência precisava identificar as GFIPS enviadas, para isso foi criado um código de cada GFIP, é o que chamamos de *Chave.* 

A chave é composta por uma combinação dos próprios dados do Contribuinte/Empregador e código de recolhimento, definida dessa forma:

### *CNPJ/CEI do empregador/contribuinte – competência – código de recolhimento – FPAS.*

Como não há recolhimento em GFIP para a Previdência e sim apenas informações, deve haver apenas uma GFIP para cada chave. Para a Caixa não necessariamente deverá haver uma GFIP para cada chave, pois, elas são apropriadas de acordo com as modalidades.

Para competências em que há apenas GFIP/SEFIP gerada até a versão 7.0 do SEFIP ou GFIP entregue em meio papel, a nova GFIP/SEFIP, gerada a partir da versão 8.0 do SEFIP, substituirá todas as GFIP/SEFIP constantes do cadastro da Previdência para o CNPJ/CEI e competência, observadas as exceções para os casos de trabalhador avulso não portuário e para os códigos 155/908, 650/904 e 608/910.

### *3.7 GFIP/SEFIP distintas*

As mudanças foram significativas para os recolhimentos/informações, podendo ser centralizadas, em várias situações na movimentação dos trabalhadores. Em relação aos tipos de recolhimentos permanecem inalterados, sendo gerada uma GFIP para cada tipo de recolhimento. Vejamos abaixo em quais situações é preciso gerar GFIPS distintas:

- a) Por competência, inclusive competência 13;
- b) Por código de recolhimento;
- c) Por estabelecimento identificado por CNPJ/CEI;
- d) Por FPAS do estabelecimento;
- e) Por tomador de serviço, nos códigos 130, 135 e 608;
- f) Por número de processo / vara / período da reclamatória trabalhista/dissídio coletivo, nos códigos 650 e 660;

Para o FGTS, as informações prestadas nas GFIP/SEFIP são apropriadas conforme as modalidades.

Para a Previdência, deve ser transmitida uma GFIP/SEFIP para cada *chave*. Cada nova GFIP/SEFIP, transmitida para a mesma chave, é considerada como retificadora.

### *3.8 Recolhimento e declaração complementar para o FGTS*

Esse tópico significa que, existe diferença de remuneração não informada em GFIP anterior em favor de algum ou alguns Empregados com a categoria 01, 02, 03, 04, 05, 06 e 07.

### **3.8.1 Centralização de recolhimento e prestação de informações ao FGTS**

A Empresa que possuir mais de um estabelecimento, ou seja, possuir filiais, desde que não informe tomador de obra/obra de construção civil, pode optar, sem autorização da Caixa Econômica, pela centralização Total ou Parcial dos recolhimentos e informações ao FGTS, desde que mantenha em relação àqueles estabelecimentos, toda documentação referente ao controle da unidade, ex: *Folhas de Pagamento, Ficha de registro de Empregados, Registros contábeis e etc.,* devendo:

> $\checkmark$  Utilizar para quitação total FGTS, a GRF gerada pelo Sefip, contendo a totalização dos recolhimentos do estabelecimento centralizador e dos centralizados;

A centralização para o Fgts não implica a centralização para a Previdência Social. O sefip gera a "Relação de Empregados – RE" e o "O Comprovante de Recolhimento/Declaração à Previdência" por estabelecimentos, além de gerar a GPS para cada um deles.

### **Capitulo 4 – Penalidades**

### *4.1 Penalidades*

Esse é um dos tópicos que requer mais atenção por parte do Contribuinte. A GFIP tornou-se tão importante para o FGTS e para Previdência que ocorre até crime penal por informações prestadas de forma incorreta aos órgãos fiscalizadores, vejamos:

### *4.2 Confissão de dívida*

A responsabilidade pelo envio de informações é de exclusiva responsabilidade do Empregador/Contribuinte, portanto ao transmitir uma determinada GFIP o contribuinte/empregador deverá assumir a dívida total por ela informada, caracterizando uma *LDCG – Lançamento de Débito Confessado em GFIP.* Esse lançamento ocorre quando o batimento GPS recolhida X GFIP constatar divergências a menor, ou seja, o que foi pago foi menor do que foi informado. Constamos essa orientação na Lei 8.212/91 que reza o seguinte:

*"Art. 33.*

*......................................................................................... .......* 

*§ 7º O crédito da seguridade social é constituído por meio de notificação de débito, auto-de-infração, confissão ou documento declaratório de valores devidos e não recolhidos apresentado pelo contribuinte. (Parágrafo acrescentado pela Lei nº. 9.528, de 10.12.97)". Grifo nosso.*

### *4.3 Infrações cometidas em relação à GFIP.*

### **4.3.1 FGTS**

Ao que se refere ao FGTS, pode ocorrer infrações se o contribuinte/empregador deixar de efetuar alguma dessas obrigações:

- 1. Não depositar mensalmente o percentual relativo ao FGTS;
- 2. Apresentar as Informações com erros e omissões;
- 3. Deixar de Computar, para efeito de cálculo dos depósitos, parcelas componentes da remuneração;

 Por cometer essas infrações o Empregador/Contribuinte estará sujeito as seguintes multas por Trabalhador:

- $\checkmark$  De 2 a 5 BTN no caso do inciso 2°:
- $\checkmark$  De 10 a 100 BTN no caso dos incisos 1º e 3º

 Nos casos de fraude, simulação, artifício, ardil, resistência, embaraço ou desacato à fiscalização, assim como na reincidência, as multas dos itens anteriores serão duplicadas.

### **4.3.2 PREVIDÊNCIA**

Os itens 1,2 e 3 do subitem **4.3.1** correspondem também a Previdência. A previdência social é mais rígida em relação aos dados e a entrega dessa Obrigação acessória, vejamos:

*"Art32.................................................................................... ............................................................................................... § 4º A não apresentação do documento previsto no inciso IV, independentemente do recolhimento da contribuição, sujeitará o infrator à pena administrativa correspondente* 

*a multa variável equivalente a um multiplicador sobre o valor mínimo previsto no Art. 92, em função do número de segurados, conforme quadro abaixo: (Parágrafo e tabela acrescentados pela Lei nº. 9.528, de 10.12.97)* 

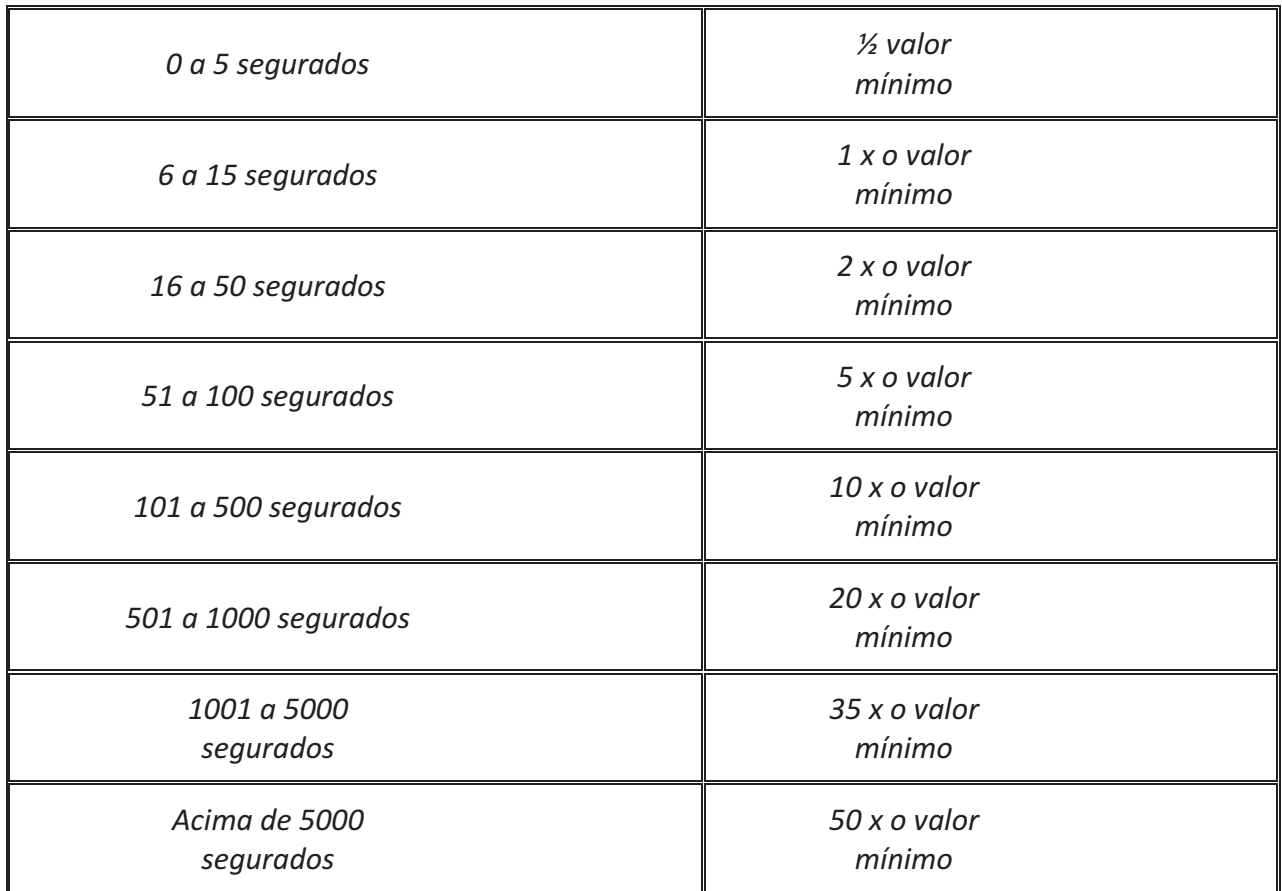

*§ 5º A apresentação do documento com dados não correspondentes aos fatos geradores sujeitará o infrator à pena administrativa correspondente à multa de cem por cento do valor devido relativo à contribuição não declarada, limitada aos valores previstos no parágrafo anterior. (Parágrafo acrescentado pela Lei nº. 9.528, de 10.12.97).* 

*§ 6º A apresentação do documento com erro de preenchimento nos dados não relacionados aos fatos geradores sujeitará o infrator à pena administrativa de cinco por cento do valor mínimo previsto no Art. 92, por campo com informações inexatas, incompletas ou omissas, limitadas aos valores previstos no § 4º. (Parágrafo acrescentado pela Lei nº. 9.528, de 10.12.97).* 

*§ 7º A multa de que trata o § 4º sofrerá acréscimo de cinco por cento por mês calendário ou fração, a partir do mês* 

*seguinte àquele em que o documento deveria ter sido entregue. (Parágrafo acrescentado pela Lei nº. 9.528, de 10.12.97).*

*§ 8º O valor mínimo a que se refere o § 4º será o vigente na data da lavratura do auto-de-infração. (Parágrafo acrescentado pela Lei nº. 9.528, de 10.12.97).* 

*§ 9ºA empresa deverá apresentar o documento a que se refere o inciso IV, mesmo quando não ocorrerem fatos geradores de contribuição previdenciária, sob pena da multa prevista no § 4º. (Parágrafo acrescentado pela Lei nº. 9.528, de 10.12.97).*

*§ 10. O descumprimento do disposto no inciso IV é condição impeditiva para expedição da prova de inexistência de débito para com o Instituto Nacional do Seguro Social-INSS. (Parágrafo acrescentado pela Lei nº. 9.528, de 10.12.97).*

*§ 11. Os documentos comprobatórios do cumprimento das obrigações de que trata este artigo devem ficar arquivados na empresa durante dez anos, à disposição da fiscalização. (Parágrafo renumerado pela Lei nº. 9.528, de 10.12.97).* 

Diante dessas multas é aconselhável que seja conferida de forma minuciosa os dados da GFIP.

### *4.3 Crimes Previdenciários*

Para concluirmos esse tópico de penalidades, iremos abordar os crimes previdenciários.

A lei 9983, de 14 de julho de 2000, alterou o Código Penal, tratando dos crimes ditos previdenciários.

O art. 168-A do CP trata da apropriação indébita previdenciária, descrito como a conduta de deixar de repassar a Previdência Social as contribuições recolhidas dos contribuintes. O § 2° trata da extinção da punibilidade, quando o agente, espontaneamente, declara, confessa e efetua o pagamento das contribuições, importâncias ou valores e presta as informações devidas à Previdência Social, na forma definida em lei ou regulamento, antes do inicio da ação fiscal.

Adivinhe como ele presta essas informações? GFIP? Acertou!

Também encontramos a GFIP no crime de sonegação de contribuição

previdenciária:

"*Art 337 – A. Suprimir ou reduzir contribuição social previdenciária e qualquer acessório, mediante as seguintes condutas:* 

*l – omitir de folha de pagamento da empresa ou de documento de informações previsto pela legislação previdenciária segurados empregados, empresário, trabalhador avulso ou trabalhador autônomo ou a este equiparado que lhe preste serviço;* 

Por último, no crime de falsificação de documento público, onde a conduta é falsificar, no todo ou em parte, documento público, ou alterar documento público verdadeiro (art. 297 do CP), temos o § 3º, acrescentando pela Lei 9.983:

"*§ 3º Nas mesmas penas incorre quem insere ou faz inserir:* 

*l – Na folha de pagamento ou em documento de informações que seja destinado a fazer prova perante a Previdência Social, pessoa que na possua a qualidade de segurado obrigatório;* 

*II – Na Carteira de Trabalho e Previdência Social do empregado ou em documento que deva produzir efeito perante a Previdência Social, declaração falsa ou diversa da que deveria ter sido escrita;* 

*III – em documento contábil ou em qualquer outro documento relacionado com as obrigações da empresa perante a Previdência Social, declaração falsa ou diversa da que deveria ter constado.* 

*§ 4° Nas mesmas penas incorre quem omite, nos documentos mencionados no § 3º, nome do segurado e seus dados pessoais, a remuneração, a vigência do contrato de trabalho ou de prestação de serviços."* 

*"Pena – reclusão, de 2 (dois) a 5 (cinco) anos, e multa." (AC)* 

Em todos os crimes acima temos a presença da GFIP. Sabemos que não está escrito GFIP de maneiro literal, mais, por ser um documento que presta informações, é ela que o legislador quis se referir.

### **Modulo II – Utilização do Programa SEFIP**

### **CAPITULO 1 – Instalação/Informações Cadastrais**

### *1.1 - Instalação*

### **1.1.1 Introdução**

Estudamos no módulo anterior, como são tratadas as informações pela Caixa e pela Previdência. Analisamos de forma geral a obrigação de recolher e prestar as informações relativas aos trabalhadores.

 Neste módulo iremos estudar a parte técnica das informações, ou seja, aprenderemos de que forma são produzidas e formatadas as informações que irão ser recebidas pelos órgãos.

### **1.1.2 Programa SEFIP**

Já sabemos que o REMAG foi substituído pelo SEFIP desde a competência 01/1999. O conceito do SEFIP é: *Sistema de Empresa do FGTS e Informações a Previdência.* Sistema que é responsável por formatar as informações, emitir a Guia de Recolhimento – GR, relatórios do Contribuinte e dos Trabalhadores, conformes veremos nos próximos itens.

### **1.1.3 Instalando o SEFIP**

Para dar início vamos instalar o programa SEFIP que poderá ser baixado direto do site da Caixa (www.caixa.gov.br).

1° passo: Execute a partir do Diretório o arquivo **SetupSefipV84FULL.exe** que está na pasta **programa – SEFIP** 

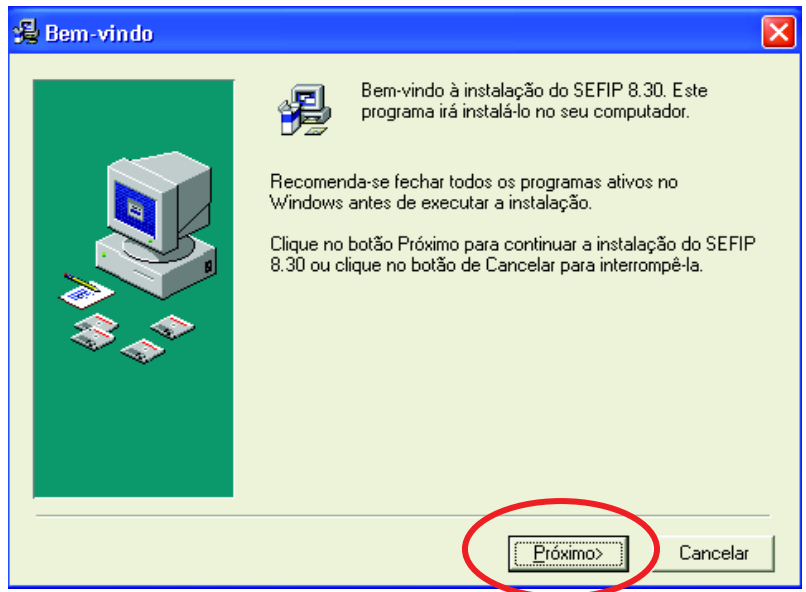

Ao terminar a instalação, reinicie o computador e execute o programa SEFIP, que terá um ícone na área de trabalho.

### *1.2 Configurações iniciais*

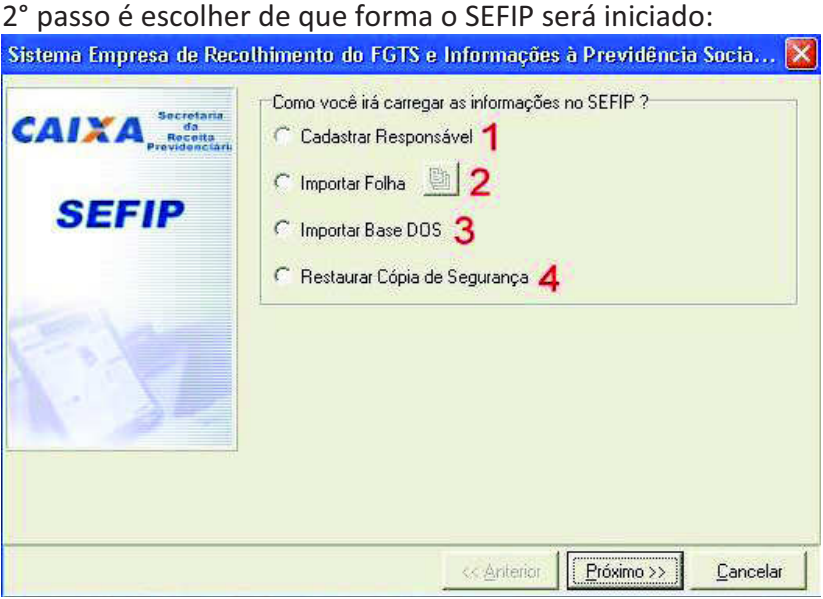

**1 –** *Cadastrar Responsável* – Essa opção é para quem irá Cadastrar manualmente o Responsável pela Empresa ou Empresa responsável por gerar as informações.

**2 –** *Importar Folha* – Para quem usa um sistema de folha informatizado.

**3 –** *Importar base do DOS* – Hoje a Caixa não disponibiliza versões em Sistema Operacional DOS, somente em plataforma gráfica. Caso o contribuinte tenha dados em versões nesse sistema operacional, pode migrar para a plataforma gráfica através dessa opção.

**4 –** *Restaurar Cópia de Segurança* – Na realidade é a restauração de um backup, quando estudarmos o tópico backup nesse mesmo módulo iremos detalhar melhor essa opção.

### *1.3 Informações Cadastrais*

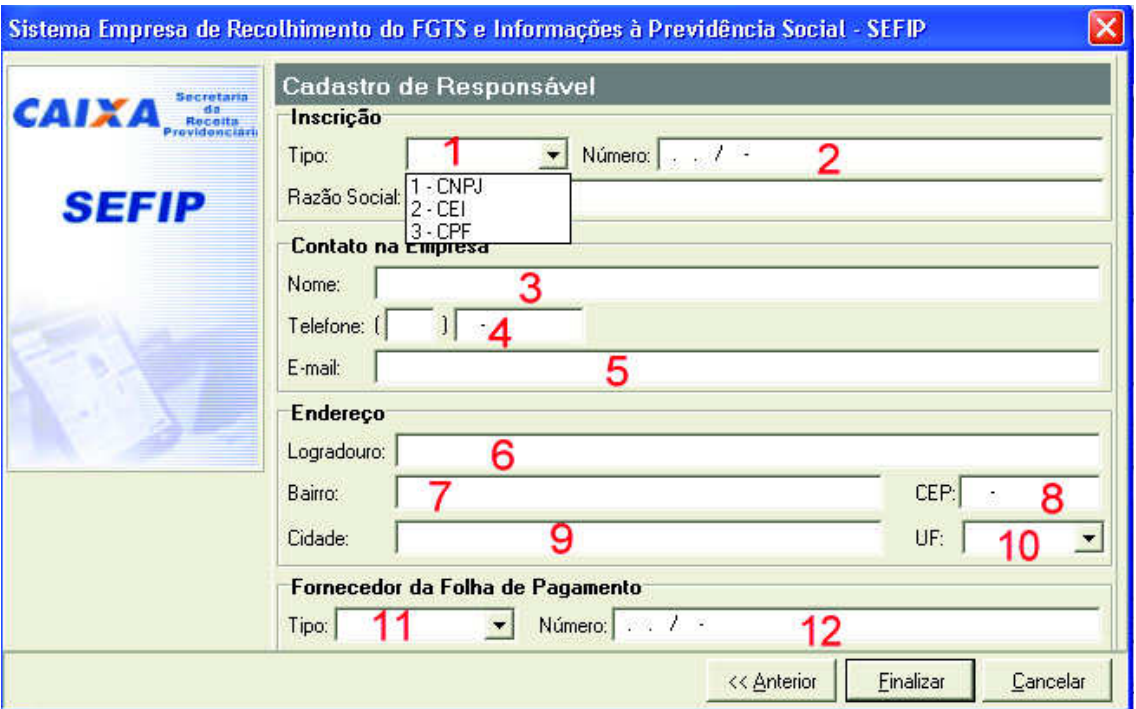

### **1.3.1 Cadastrando Responsável (1)**

### **Inscrição:**

- 1 Tipo: Esse campo é para informar qual o tipo de inscrição do responsável.
- 2 Número e Razão Social: Número do CPF/CEI/CNPJ e Razão Social.

### **Contato na Empresa:**

Do 3 ao 5: Dados do Responsável pelo Departamento Pessoal/RH ou pessoa responsável por inserir as informações no SEFIP.

### **Endereço:**

Do 6 ao 10 são dados relativos ao endereço da empresa ou responsável pelas informações.

### **Fornecedor da Folha de Pagamento:**

11 e 12 – Essas informações são requeridas para a importação do arquivo gerado pela folha de pagamento, caso não haja fornecedor da folha e, devido os campos serem de preenchimento obrigatório, é necessário que seja informado a mesma identificação do responsável pela folha.

Exercício 1ª Questão

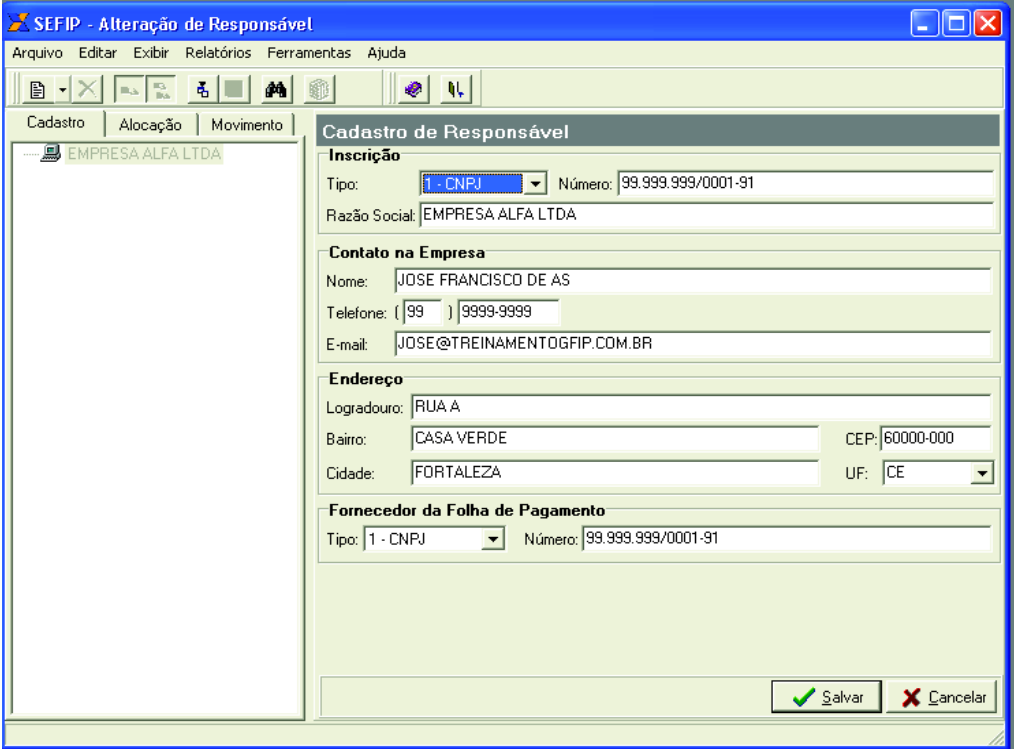

Cadastrar o Responsável com os seguintes dados:

Está concluído nosso primeiro passo para geração do arquivo de transmissão.

### **1.3.2 Informações da Empresa**

### **Inscrição:**

*1 e 2* - Informar a inscrição (CNPJ ou CEI), a razão/denominação social ou nome, telefone e o logradouro completo do empregador/contribuinte.

### **Endereço:**

*3 –* Endereço completo do Empregador/Contribuinte.

### **CNAE-Fiscal:**

*4 –* Informar o código de Classificação Nacional de Atividades Econômicas – Fiscal – CNAE-Fiscal, instituído pelo IBGE através da Resolução CONCLA nº 01, de 04/09/2006. A tabela de códigos CNAE-Fiscal pode ser consultada na Internet, no *site* www.cnae.ibge.gov.br.

### **FPAS:**

6 - Informar o código referente à atividade econômica principal do empregador/contribuinte, que identifica as contribuições ao FPAS e a outras entidades e fundos (terceiros).

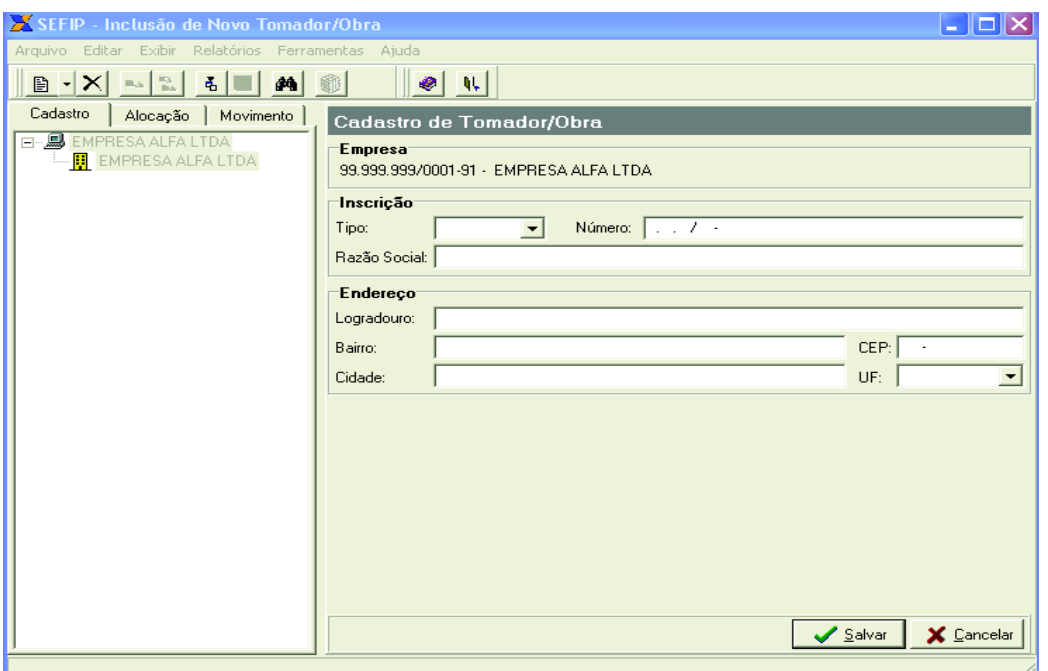

As informações relativas aos Cadastros de Tomadores são básicas somente com o tipo e número de inscrição e o endereço.

### **1.3.4 Trabalhador**

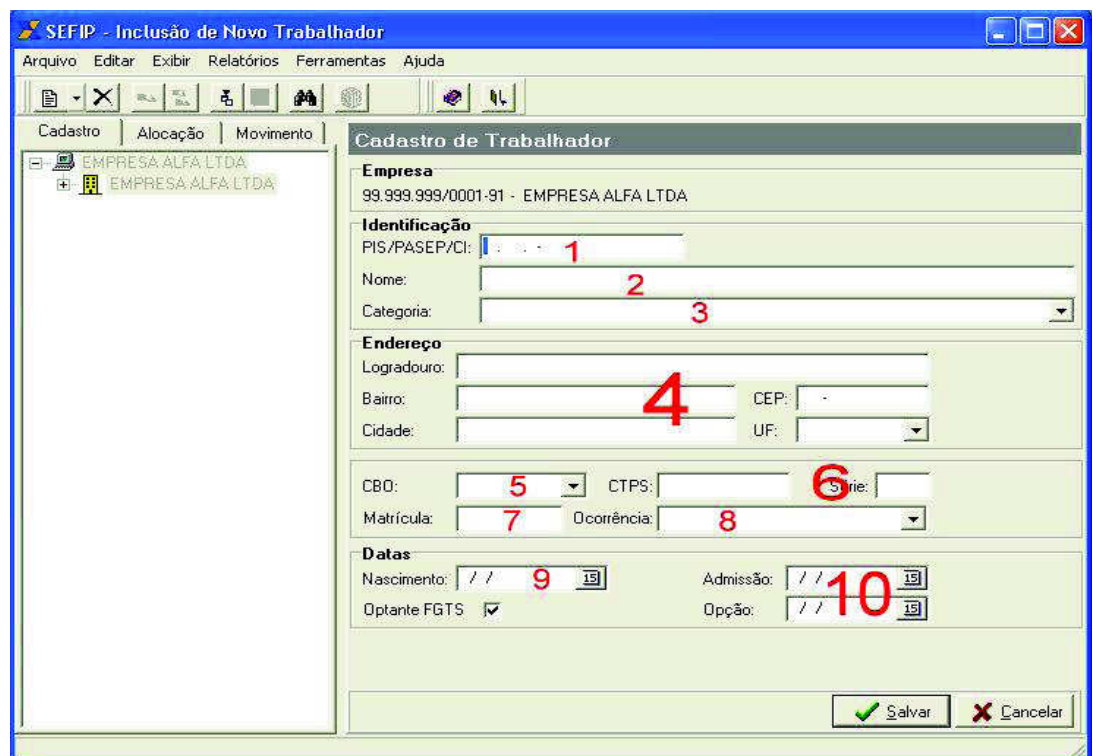

### **Identificação:**

*1 – PIS/PASEP/CI -* Informar o número Pis/Pasep/CI

**Obs.:** Caso o contribuinte individual não tenha número de inscrição, poderá ser informado o Pis/Pasep.

*2 – Nome:* Nome do Contribuinte

*3 – Categoria:* Informar os seguintes códigos, de acordo com a Categoria do Trabalhador:

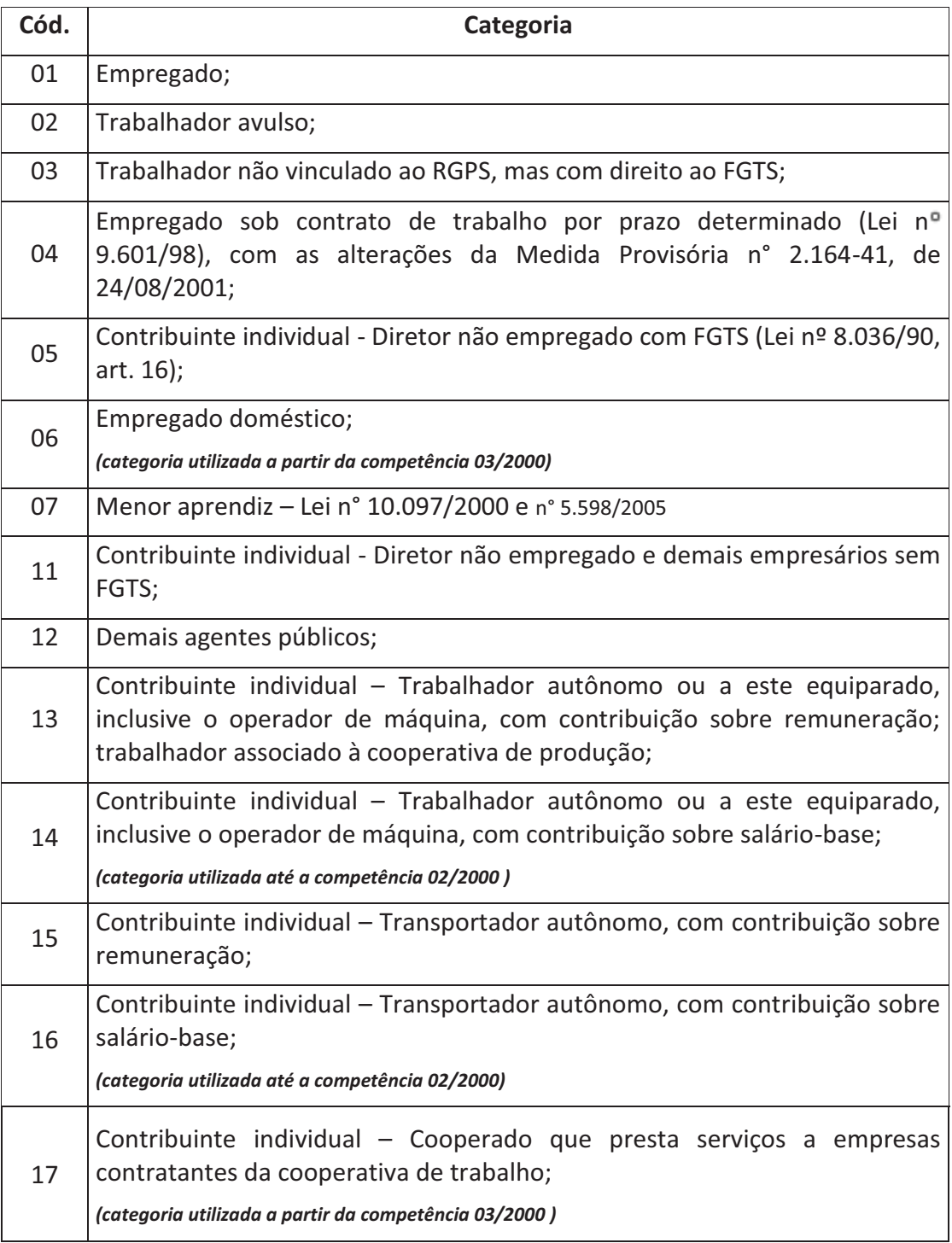

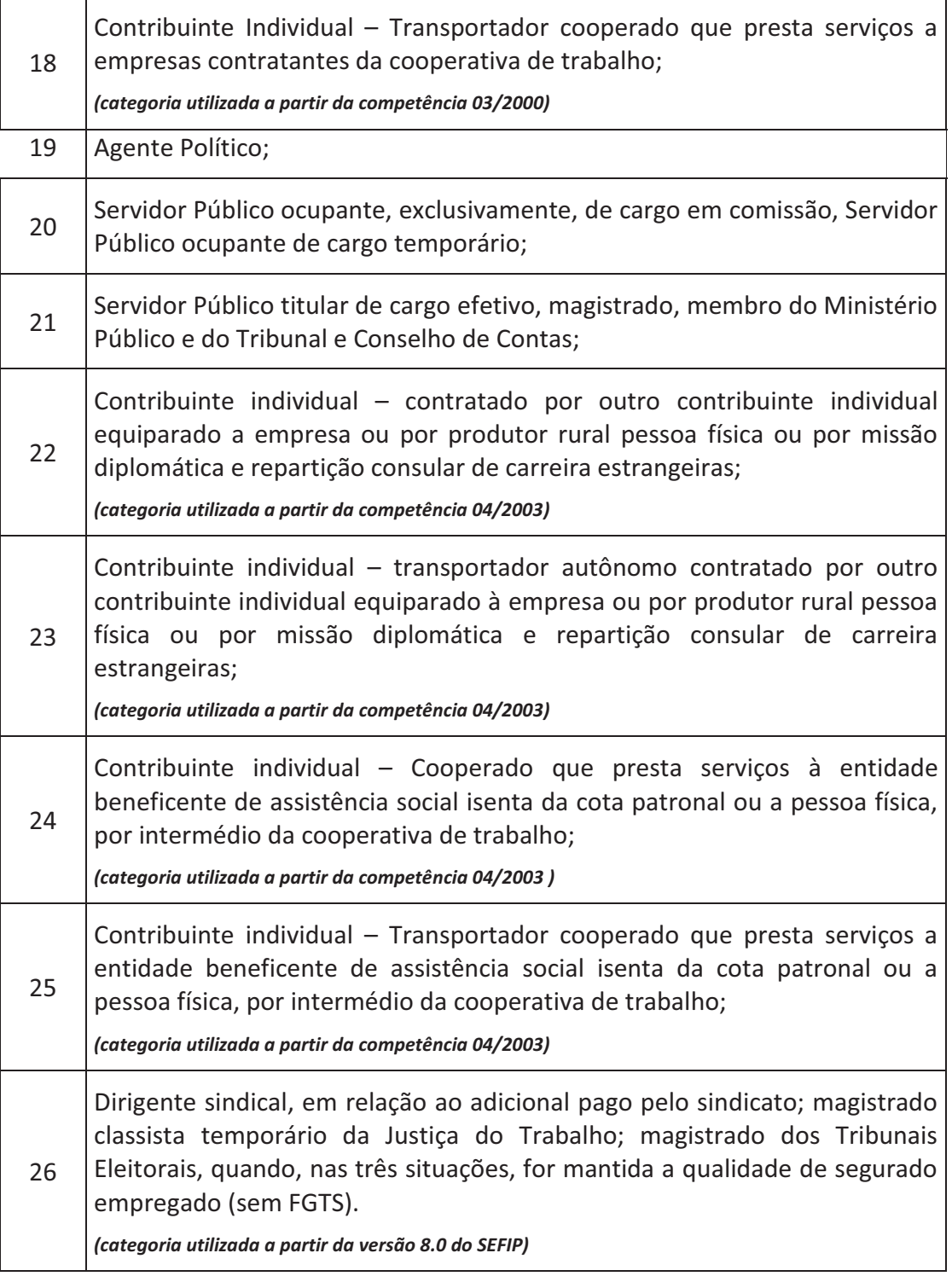

### **Das categorias:**

- $\checkmark$  Trabalhadores em Geral;
- $\checkmark$  Contribuintes Individuais;
- $\checkmark$  Cooperativas de Trabalho e de Produção;
- $\checkmark$  Órgãos Públicos;
- *4 – Endereço:* Endereço do Trabalhador.
- *5 – CBO:* Informar o Código Brasileiro de Ocupação, estabelecido pela Portaria n° 397, de 09/10/2002, do MTB, que está disponível na internet no site www.mtb.gov.br, esse código é composto de 5 dígitos, 0 + família da ocupação (*EX.: 0 + XXXX => Família).*
- *6 – CTPS e Série* Informar o número de CTPS e Série dos Empregados, inclusive os contratos por Prazo Determinado, dos menores aprendizes e do Doméstico que o Empregador optar pelo recolhimento do FGTS.
- *7 – Matrícula* Matrícula do empregado na empresa.
- *8 – Ocorrência* No campo ocorrência o empregador informa se o empregado tem mais de um vínculo empregatício e se é exposto a agente nocivo ou não.

Para trabalhadores com apenas um vínculo empregatício, declarar os seguintes códigos:

**(em branco)** – Sem exposição a agente nocivo. Trabalhador nunca esteve exposto.

- **01** Não exposição a agente nocivo. Trabalhador já esteve exposto.
- **02** Exposição a agente nocivo (aposentadoria especial aos 15 anos de trabalho);
- **03** Exposição a agente nocivo (aposentadoria especial aos 20 anos de trabalho);
- **04** Exposição a agente nocivo (aposentadoria especial aos 25 anos de trabalho).

Para trabalhadores com mais de uma fonte pagadora, múltiplos vínculos, utilizar os seguintes códigos:

- **05** Não exposto a agente nocivo;
- **06** Exposição a agente nocivo (aposentadoria especial aos 15 anos de trabalho);
- **07** Exposição a agente nocivo (aposentadoria especial aos 20 anos de trabalho);
- **08** Exposição a agente nocivo (aposentadoria especial aos 25 anos de trabalho).

### **Exemplos:**

*José da Silva é empregado das empresas refinaria "A" e comercial "B". Na empresa "A", está exposto a agente nocivo que lhe propicia aposentadoria especial após 15 anos de trabalho, enquanto que na empresa "B", não há exposição a agentes nocivos. Na GFIP/SEFIP da empresa "A", o empregado deve ser informado com código de ocorrência 06, ao passo que na empresa "B", o código de ocorrência deve ser o 05.*

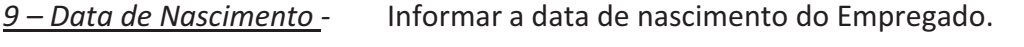

*10 –Admissão/Opção -* A partir de 05 de outubro de 1988 as datas de admissão e opção deverão ser iguais.

### *1.4 Alocações*

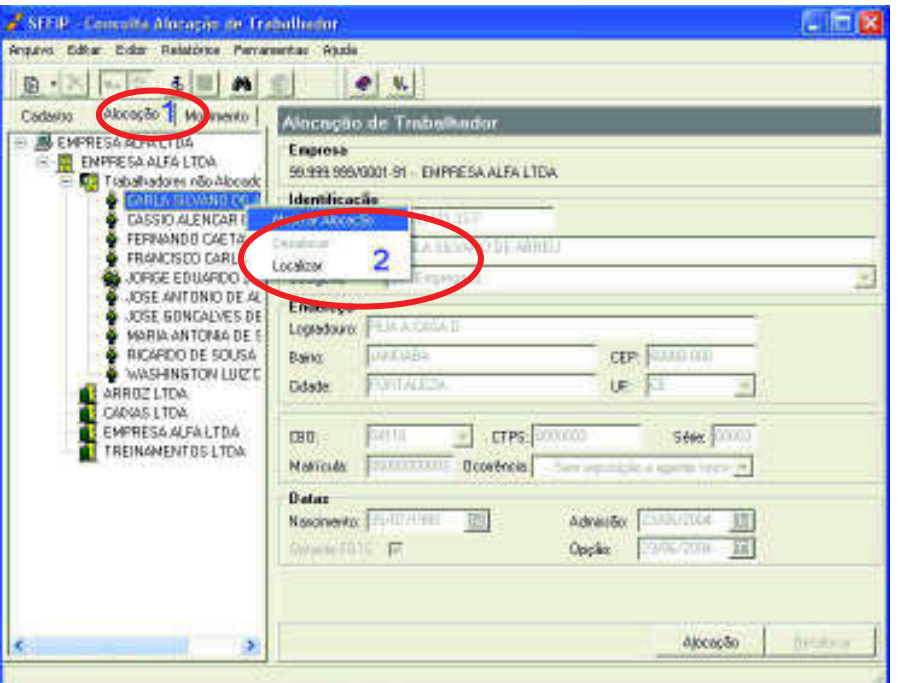

1 – Clicando na Aba *Alocação,* encontraremos os trabalhadores não alocados, clicando com o botão direito do mouse e escolhendo a opção mostrar alocação, teremos a seguinte tela:

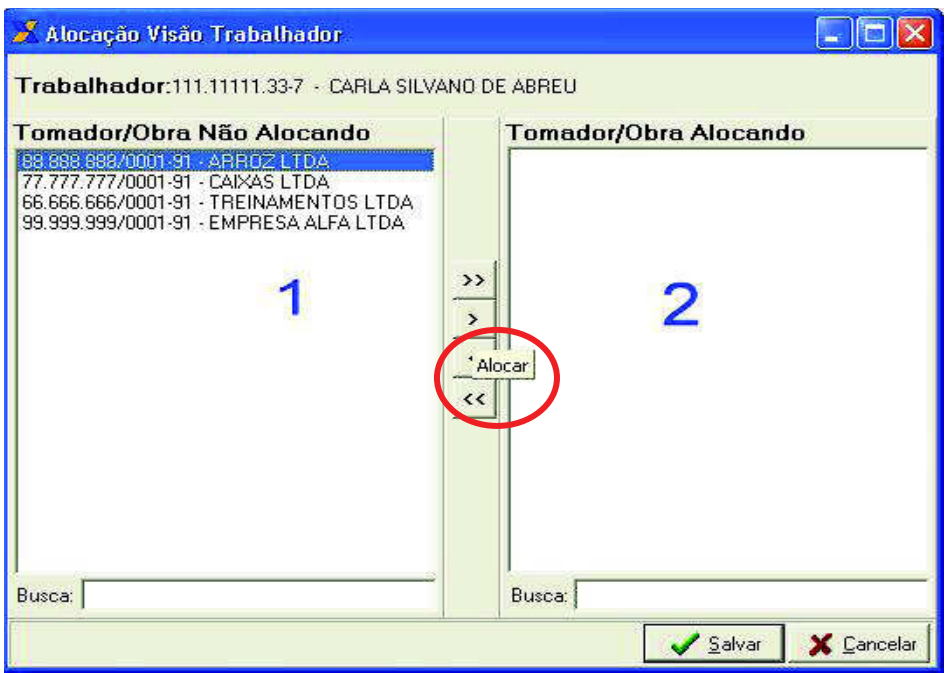

Na figura acima, 1 – São os clientes, ou seja, tomadores cadastrados. 2 – Mostra qual tomador está alocado o trabalhador, para alocar é só clicar com o botão esquerdo no detalhe em vermelho e da mesma forma, o processo inverso.

Para ser realizado nosso treinamento, iremos alocar os trabalhadores cadastrados em nosso modelo de acordo com a preferência do usuário, respeitando apenas o sócio, que deverá ter a sua alocação no tomador da Administração.

### **CAPITULO 2 – Informações Financeiras**

### *2. Informações Financeiras*

Aqui iremos informar os dados relativos ao movimento financeiro, quais sejam: remuneração dos trabalhadores, inclusive as remunerações decorrentes de reclamatória trabalhista e dissídio coletivo, comercialização da produção, receita de eventos desportivos/patrocínio, compensação, retenção sobre nota fiscal/fatura (Lei n° 9.711/98), recolhimento de competências anteriores, deduções, pagamento a cooperativas de trabalho, etc.

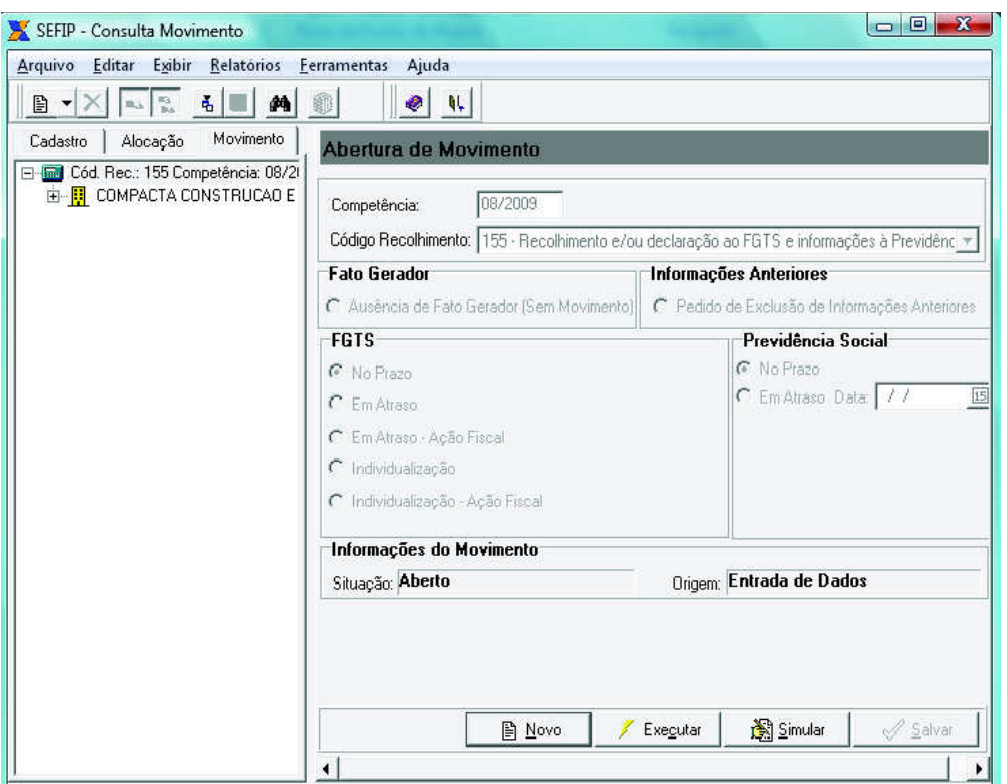

### **2.1 Abertura do Movimento**

*1 – Competência* – Informar o mês a que se referem as Informações/Recolhimento ao FGTS e a Previdência.

### *2 – Código do Recolhimento* – Informar um dos códigos abaixo:

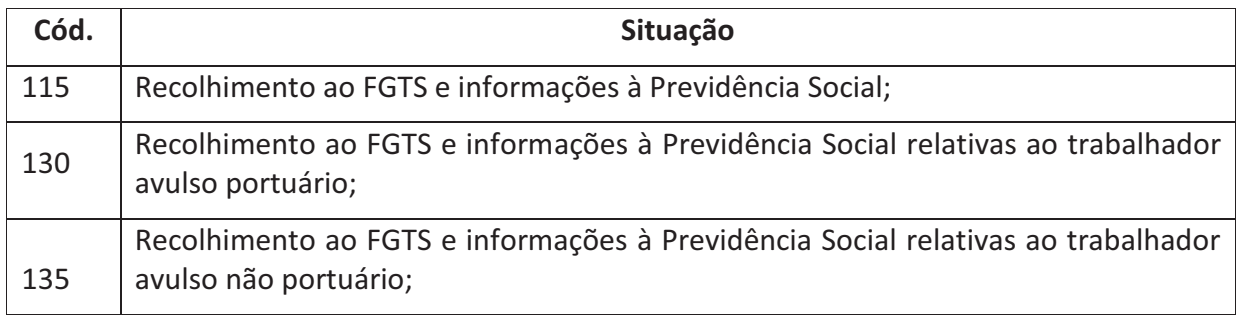

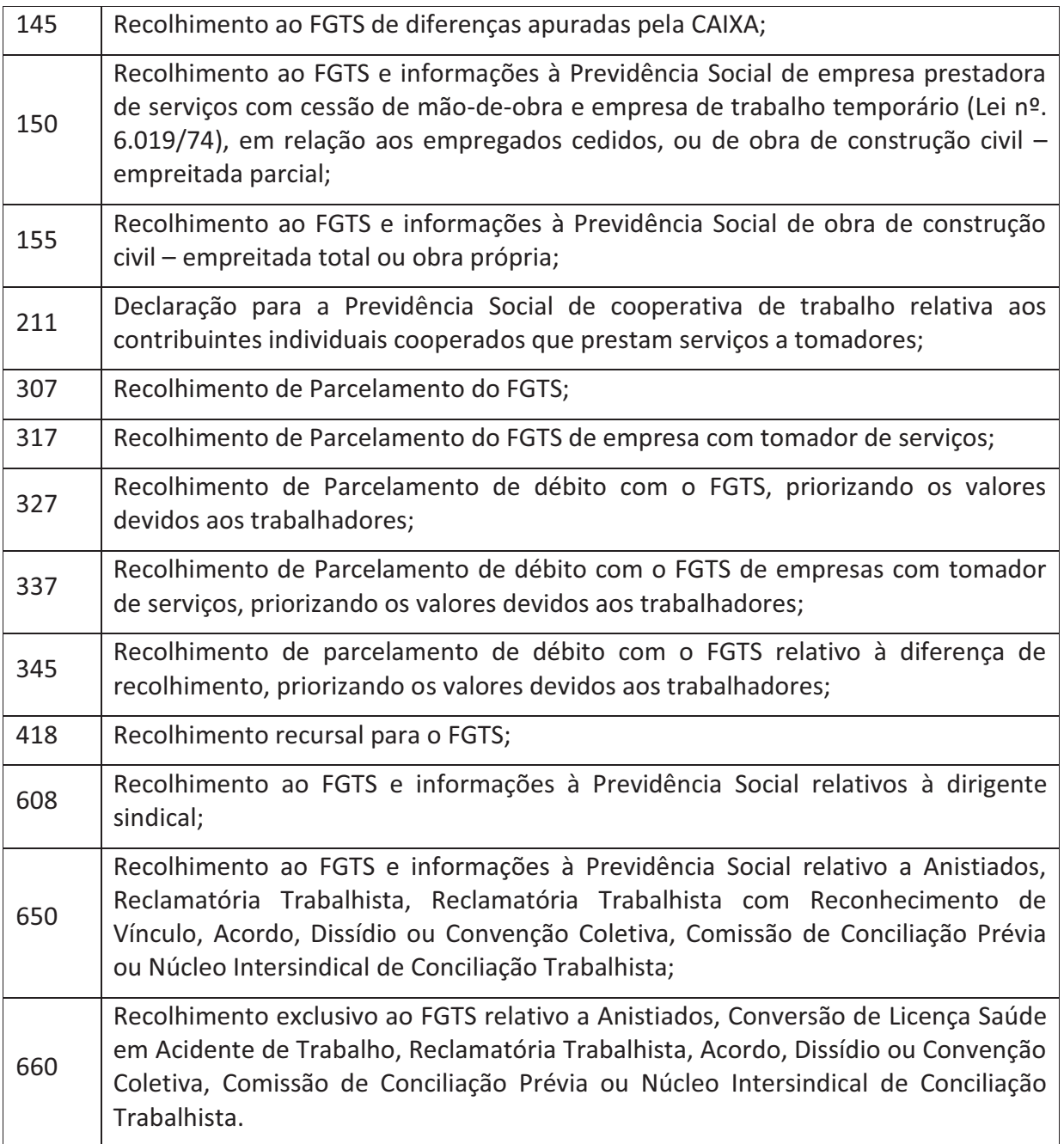

### **Códigos específicos ao FGTS**

Os códigos relacionados abaixo são de exclusividade do FGTS:

145, 307, 317, 327, 345, 337, 418, 604, 640 e 660

Os demais são para prestar informações e recolher ao FGTS, exceto o 211, que é de exclusividade da Previdência.

As Empresas que utilizam os códigos de recolhimento: 130, 135, 211 e 608, deverão informar o pessoal do quadro administrativo em GFIP com o código de recolhimento 115.

*3 – Fato Gerador* – Caso a empresa não tenha movimentação no mês, ou um dos casos mencionados no item **.** 

ü *4 – Pedido de Exclusão de Informações Anteriores* – Caso o empregador queira excluir a GFIP enviada anteriormente.

*5 – Indicadores de Recolhimento do FGTS* – Existem duas opção para informar O Recolhimento do FGTS: 1 – No prazo; 2 – Em atraso; 3 – Em atraso Ação Fiscal; 4 – Individualização; 5 – Individualizações Ação Fiscal

*6 – Indicadores de Recolhimento do INSS* – Existem duas opção para informar O Recolhimento do INSS: 1 – No prazo; 2 – Em atraso.

### **Observação:**

A partir da competência 01/2007, o prazo para recolhimento do INSS, das Empresas, passou a ser até o dia 10 do mês subseqüente do mês que gerou os fatores de remuneração. Portanto, como o FGTS é pago antes do INSS, essa opção passará a ser uma provisão, ou seja, o Empregador irá informar se no dia 10 irá pagar ou não o INSS.

### **2.2 Movimento da Empresa**

Será aqui que vamos prestar todas as informações dos dados financeiro das empresas, dos tomadores e dos trabalhadores.

 Para que possamos inserir os dados da movimentação, precisamos marcar a participação de todos os elementos cadastrados ou apenas os dados de algum elemento individualmente.

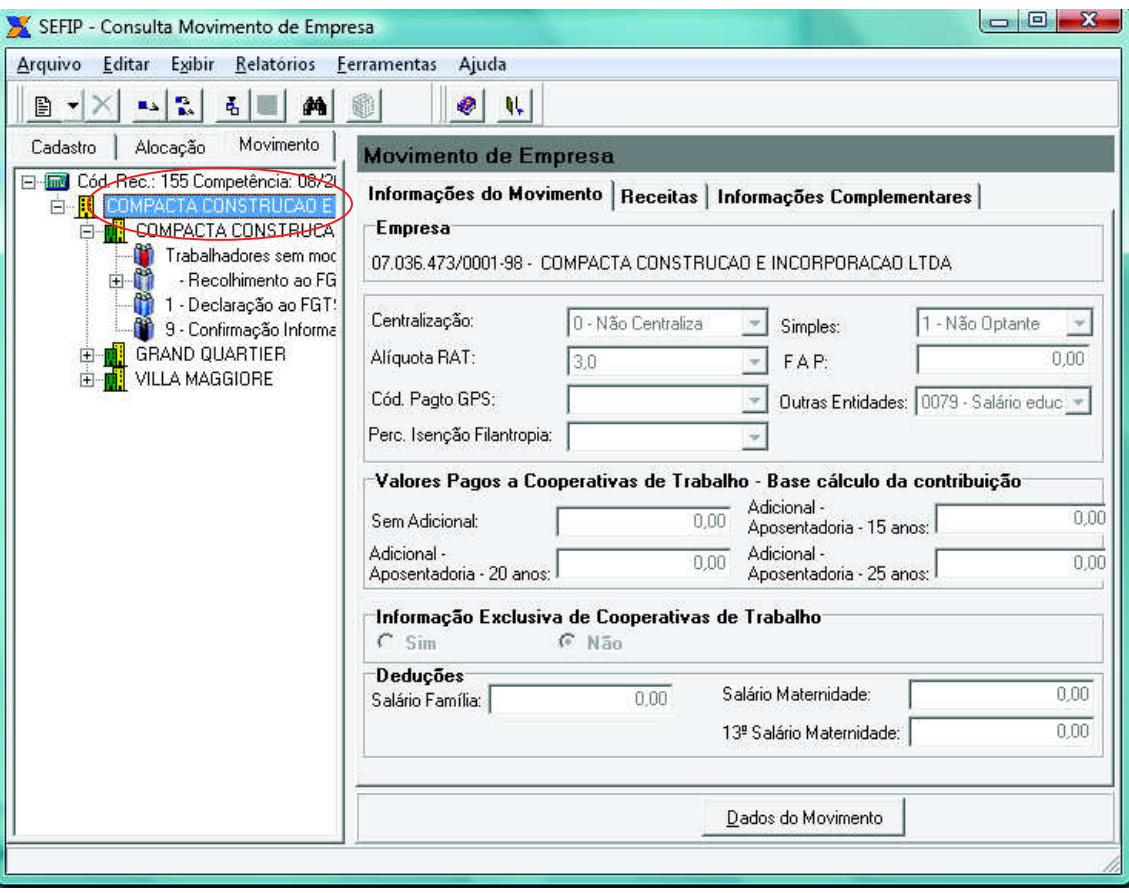

*1 – Centralização* – Essa informação é de exclusividade do FGTS, conforme foi exposto no subitem **3.6.5 do Cap. I/Mod. I.** 

- 0 Não centraliza;
- 1 Centralizadora;
- 2 Não centralizada.

*2 - Alíquota RAT* – Esta alíquota é referente ao Risco Ambiental de Trabalho que cada atividade econômica é inserida em percentuais que variam de 1% a 3% Essa taxa é definida pelo FAP – Fator Acidentário Previdenciário

Essa variação é classificada pelo CNAE da Empresa.

*3 – Códigos de Pagamento da GPS* – Os códigos de pagamentos são os seguintes:

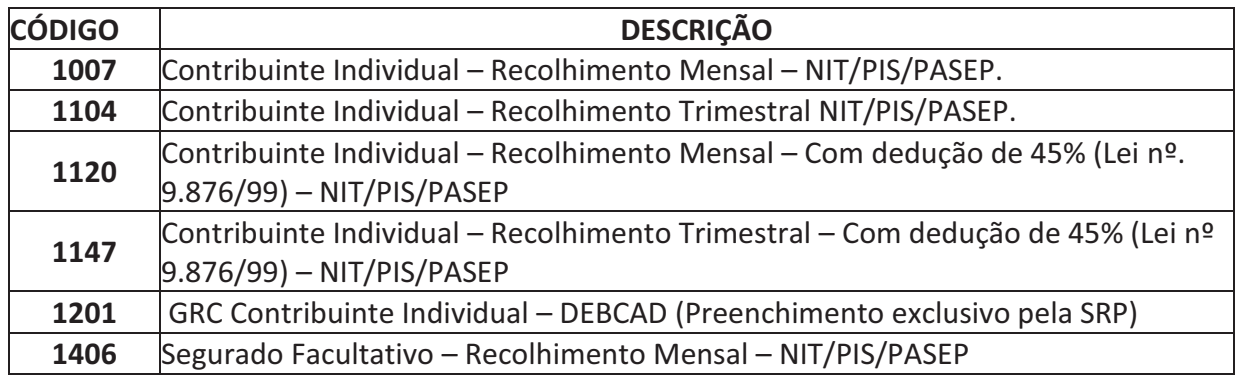

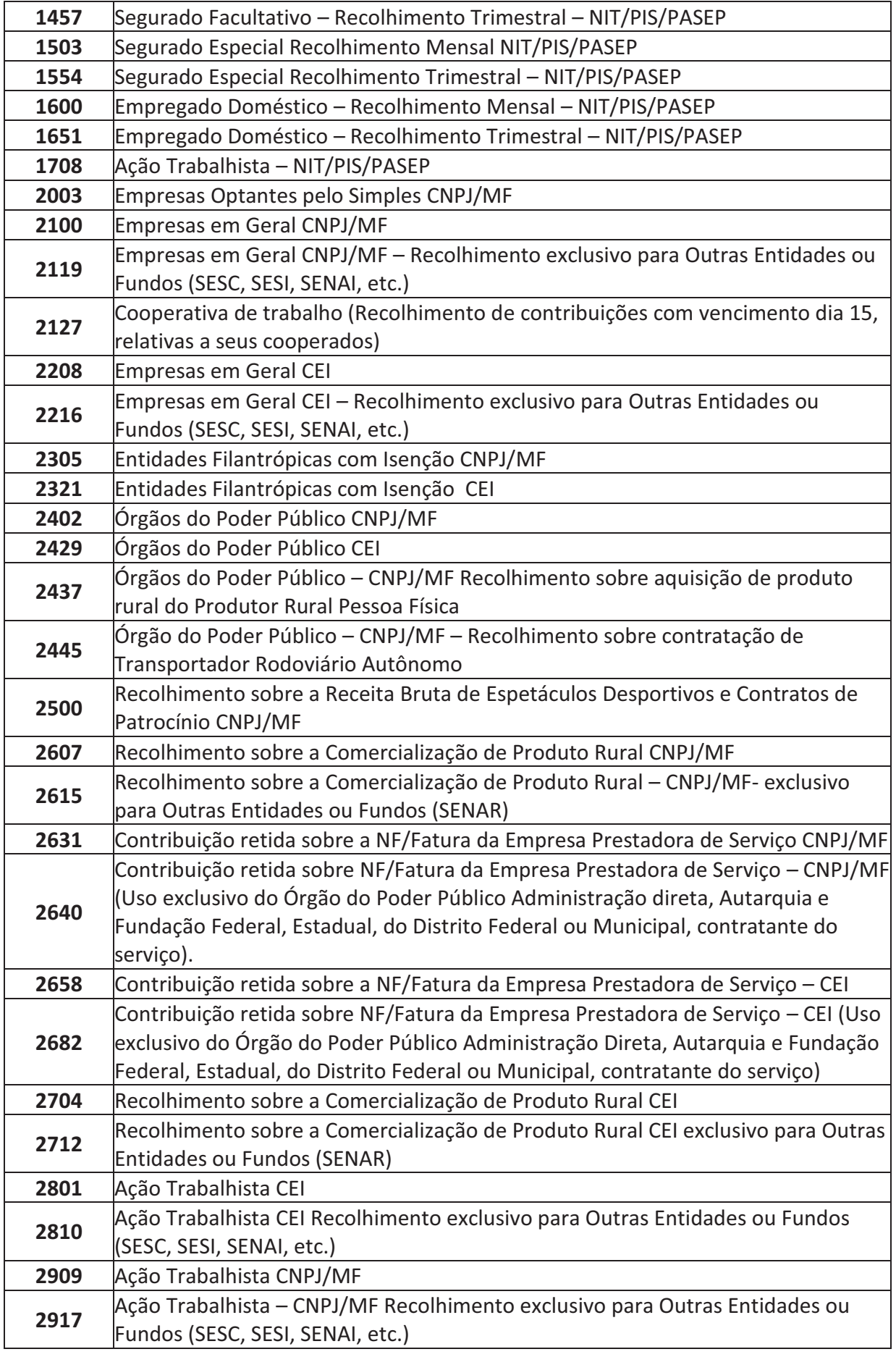

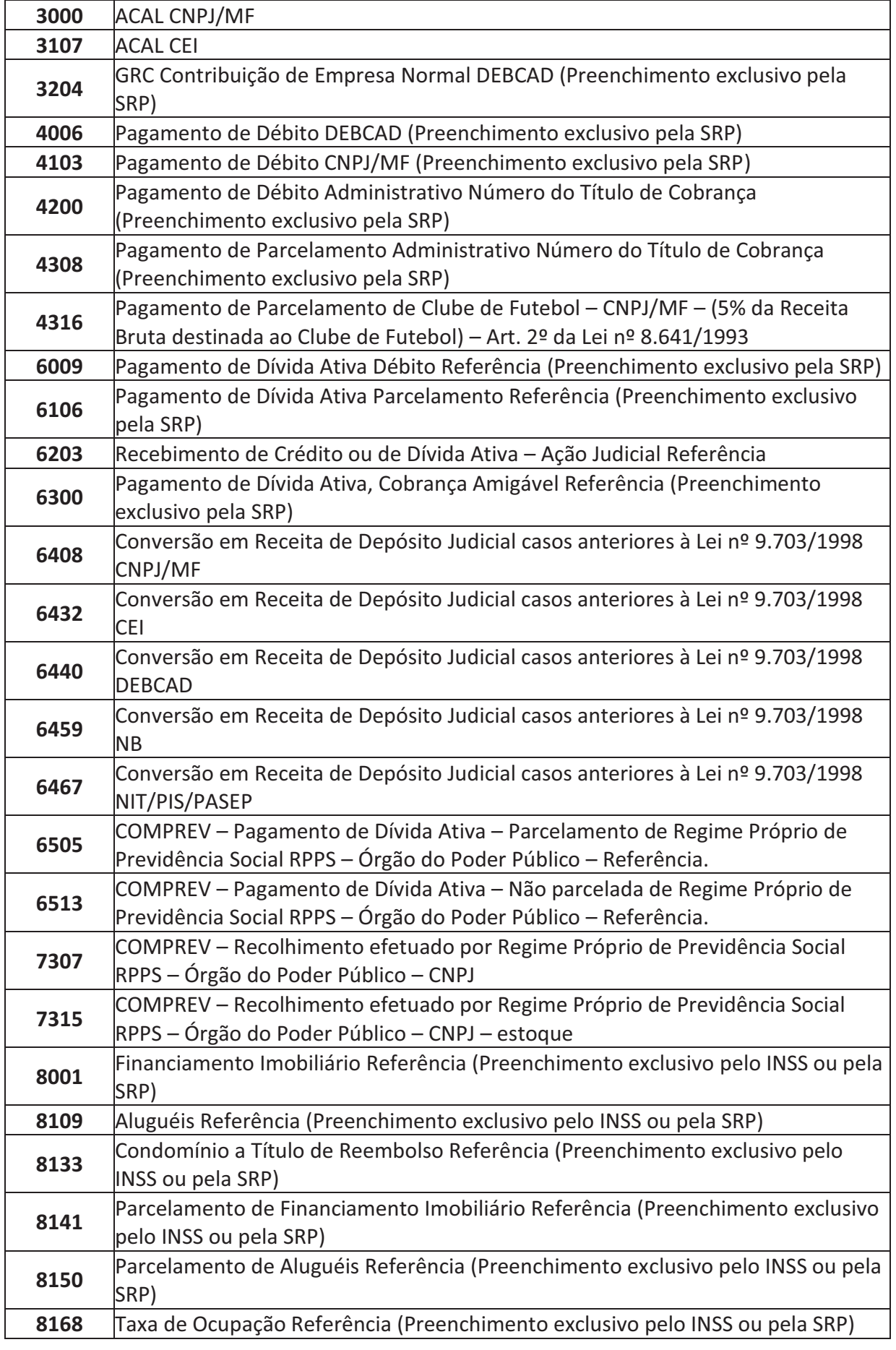

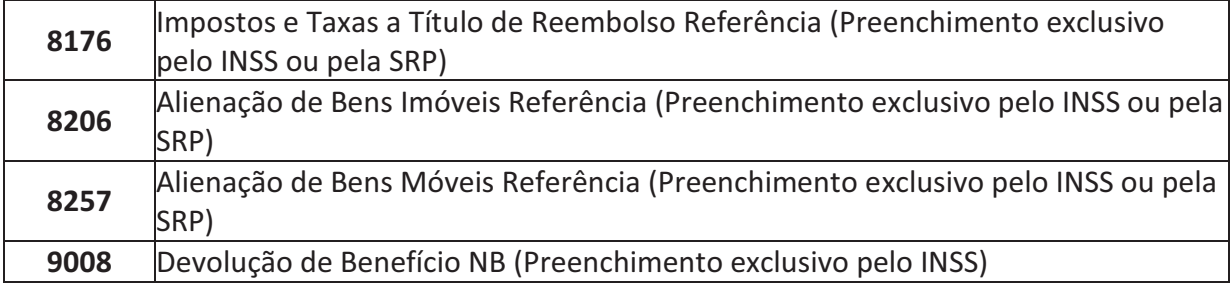

*4 – Simples* – Informar se o empregador é optante pelo Simples Federal, segundo a nova Lei que entrou em vigor a partir de 01.07.2007. Como o Simples é um imposto único sobre o faturamento, o contribuinte, mesmo assim, deverá informar os trabalhadores, sócios e demais prestadores de serviços. Segue as opções para preenchimento, selecione a que sua microempresa ou empresa de pequeno porte se enquadra, são elas:

- $\checkmark$  1 Não Optante;
- $\checkmark$  2 Optante:
- $\checkmark$  3 Optante Faturamento anual superior a R\$ 1.200.000,00;
- $\checkmark$  4 Não optante Produtor rural pessoa física (matrícula CEI e FPAS 604); com faturamento anual superior a R\$ 1.200.000,00;
- $\checkmark$  5 Não Optante Empresas com liminar para não recolhimento da Contribuição Social – LC n° 110/2001;
- $\checkmark$  6 Optante Faturamento anual superior a R\$ 1.200.000,00 empresas com liminar para não recolhimento da Contribuição Social – LC n° 110/2001.

*5 – Simples* – Código de outras entidades relacionadas ao FPAS. Todas essas entidades têm um código, o somatório desses códigos é o valor do preenchimento desse campo.

*6 – Perc. Isenção Filantrópica* – Nesse momento esse campo está com o percentual desabilitado, caso o FPAS seja 639 esse campo será preenchido com 100%.

### **2.3.1 FAP**

### **RESOLUÇÃO CONSELHO NACIONAL DE PREVIDÊNCIA SOCIAL - CNPS Nº 1.316 de 31.05.2010**

#### D.O.U.: 14.06.2010

(Altera o anexo da Resolução MPS/CNPS Nº 1.308, de 27 de maio de 2009, que dispõe sobre a nova metodologia para o cálculo do Fator Acidentário de Prevenção - FAP, em substituição à Resolução MPS/CNPS nº 1.269/2006).

O PRESIDENTE DO CONSELHO NACIONAL DE PREVIDÊNCIA SOCIAL, no uso da atribuição que lhe confere o inciso V do art. 21 do Regimento Interno, aprovado pela Resolução Nº 1.212, de 10 de abril de 2002, torna público que o Plenário, em sua 165ª Reunião Ordinária, realizada em 31 de maio de 2010, resolveu:

Art. 1º O Anexo da Resolução MPS/CNPS Nº 1.308, de 27 de maio de 2009, passa a vigorar com a nova redação aprovada pelo Plenário da 165ª Reunião Ordinária do CNPS, realizada em 31 de maio de 2010, anexa a esta Resolução.

Art. 2º Esta Resolução entra em vigor na data de sua publicação.

#### CARLOS EDUARDO GABAS

Presidente do Conselho

### **ANEXO**

#### **O FATOR ACIDENTÁRIO DE PREVENÇÃO - FAP**

#### **1. Introdução**

A Lei Nº 10.666, de 8 de maio de 2003, possibilitou a redução ou majoração da contribuição, recolhida pelas empresas, destinada ao financiamento dos benefícios concedidos em razão do grau de incidência de incapacidade laborativa decorrente dos riscos ambientais do trabalho. A referida Lei, em seu art. 10, prescreve que as alíquotas de 1%, 2% ou 3%, por empresa, poderão variar entre a metade e o dobro, de acordo com a metodologia aprovada pelo Conselho Nacional de Previdência Social - CNPS.

Trata-se, portanto, da instituição de um fator Fator Acidentário de Prevenção- FAP, que é um multiplicador sobre a alíquota de 1%, 2% ou 3% correspondente ao enquadramento da empresa segundo a Classificação Nacional de Atividades Econômicas - CNAE preponderante, nos termos do Anexo V do Regulamento da Previdência Social - RPS, aprovado pelo Decreto Nº 3.048, de 6 de maio de 1999. Esse multiplicador deve variar em um intervalo fechado contínuo de 0,5 a 2,0.

O objetivo do FAP é incentivar a melhoria das condições de trabalho e da saúde do trabalhador estimulando as empresas a implementarem políticas mais efetivas de saúde e segurança no trabalho para reduzir a acidentalidade.

Assim, o FAP, que será recalculado periodicamente, individualizará a alíquota de 1%, 2% ou 3% prevista no Anexo V do Regulamento da Previdência Social-RPS, majorando ou reduzindo o valor da alíquota conforme a quantidade, a gravidade e o custo das ocorrências acidentárias em cada empresa. Portanto, com o FAP, as empresas com mais acidentes e acidentes mais graves em uma sub-classe CNAE passarão a contribuir com um valor maior, enquanto as empresas com menor acidentalidade terão uma redução no valor de contribuição.

A Resolução MPS/CNPS Nº 1.269/2006 estabeleceu metodologia definindo parâmetros e critérios para a geração do FAP.

Estes parâmetros foram testados e os resultados sinalizaram para a necessidade de aperfeiçoar a metodologia de modo a garantir justiça na contribuição do empregador e equilíbrio atuarial. Desse estudo resultou a nova metodologia abaixo descrita, que altera parâmetros e critérios para o cálculo da freqüência, da gravidade, do custo e do próprio FAP, em relação à metodologia anterior.

#### **2. Nova Metodologia para o FAP**

2.1 Fontes dos dados

Para os cálculos dos índices de freqüência, de gravidade e de custo, foram definidas as seguintes fontes de dados:

Registros da Comunicação de Acidentes de Trabalho - CAT relativo a cada acidente ocorrido;

Registros de concessão de benefícios acidentários que constam nos sistemas informatizados do Instituto Nacional de Seguro Social - INSS concedidos a partir de abril de 2007 sob a nova abordagem dos nexos técnicos aplicáveis pela perícia médica do INSS, destacando-se aí o Nexo Técnico Epidemiológico Previdenciário - NTEP. O critério para contabilização de benefícios acidentários concedidos é a observação de Data de Despacho do Benefício - DDB dentro do Período-base (PB) de cálculo;

Dados populacionais empregatícios registrados no Cadastro Nacional de Informações Social - CNIS, do Ministério da Previdência Social - MPS, referentes ao período-base. As empresas empregadoras informam ao CNIS, entre outros dados, os respectivos segmentos econômicos aos quais pertencem segundo a Classificação Nacional de Atividades Econômicas - CNAE, número de empregados, massa salarial, afastamentos, alíquotas de 1%, 2% ou 3%, bem como valores devidos ao Seguro Social.

A expectativa de sobrevida do segurado será obtida a partir da tábua completa de mortalidade construída pela Fundação Instituto Brasileiro de Geografia e Estatística - IBGE, para toda a população brasileira, considerando-se a média nacional única para ambos os sexos, mais recente no Período-Base.

#### 2.2. Definições

Foram adotadas as seguintes definições estruturantes:

Evento: ocorrência previdenciária, ou seja, cada um dos registros de benefício das espécies de natureza acidentária: B91 - Auxílio-Doença Acidentário, B92 - Aposentadoria por Invalidez Acidentária, B93 - Pensão por Morte Acidentária e B94 - Auxílio-Acidente Acidentário e as Comunicações de Acidente de Trabalho - CAT.

Período-Base - PB: período de tempo em meses ou anos que define o universo de benefícios e vínculos extraídos dos sistemas informatizados de benefícios do INSS e do CNIS que será considerado para o cálculo do FAP.

Freqüência: índice baseado no número de registros, diretos e indiretos, de acidentes e doenças do trabalho em determinado tempo.

Inclui toda a acidentalidade registrada mediante CAT e os benefícios acidentários estabelecidos a partir de nexos técnicos, inclusive o NTEP, que não têm CAT associada.

Gravidade: índice baseado na intensidade de cada ocorrência acidentária estabelecida a partir da multiplicação do número de ocorrências de cada espécie de benefício acidentário por um valor fixo representado os diferentes níveis de gravidade: 0,50 para pensão por morte; 0,30 para aposentadoria por invalidez; 0,1 para afastamento temporário e 0,1 para auxílio-acidente.

Custo: dimensão monetária do acidente que expressa os gastos da Previdência Social com pagamento de benefícios de natureza acidentária e sua relação com as contribuições das empresas. Massa Salarial - MS, anual: soma, em reais, dos valores salariais, incluindo 13º salário, informados pela empresa junto ao CNIS.

Vínculo Empregatício: é identificado por um Número de Identificação do Trabalhador - NIT, um número no Cadastro Nacional de Pessoa Jurídica - CNPJ e uma data de admissão.

Vínculos Empregatícios - média: é a soma do número de vínculos mensal em cada empresa com registro junto ao CNIS informados pela empresa, via SEFIP/GFIP dividido pelo número de meses do período.

Data de Despacho do Benefício - DDB: é a data (dia/mês/ano) em que é processado a concessão do benefício junto à Dataprev.

Data Início do Benefício - DIB: é a data (dia/mês/ano) a partir da qual se inicia o direito ao benefício;

Data Cessação do Benefício - DCB: é a data (dia/mês/ano), a partir da qual se encerra o direito ao recebimento do benefício.

Idade: é a idade do segurado, expressa em anos, na data do início do benefício.

Salário-de-Benefício: valor que serve de base aos percentuais que calcularão a renda mensal dos benefícios (Mensalidade Reajustada - MR).

Renda Mensal Inicial - RMI (pura): valor inicial do benefício no mês.

CNAE 2.0: é a classificação das áreas econômicas aprovada e divulgada pela Comissão Nacional de Classificações - CONCLA, vigente a partir de janeiro de 2007: a versão 2.0 da CNAE tem 21 seções, 87 divisões, 285 grupos, 673 classes e 1.301 subclasses.

CNAE - Subclasse preponderante da empresa: é a menor subdivisão componente da CNAE 2.0 declarada pela empresa como sendo a que agrega o maior número de vínculos.

2.3. Geração de Índices de Freqüência, Gravidade e Custo

A matriz para os cálculos da freqüência, gravidade e custo, e para o cálculo do FAP será composta pelos registros de toda CAT e pelos registros dos benefícios de natureza acidentária.

Os benefícios de natureza acidentária serão contabilizados no CNPJ ao qual o trabalhador estava vinculado no momento do acidente, ou ao qual o agravo esteja diretamente relacionado. Para o trabalhador avulso não há configuração de vinculo empregatício, mas o benefício será vinculado à empresa onde presta o serviço.

A geração do Índice de Freqüência, do Índice de Gravidade e do Índice de Custo para cada uma das empresas se faz do seguinte modo:

### **2.3.1 Índice de Freqüência**

Indica a incidência da acidentalidade em cada empresa. Para esse índice são computadas as ocorrências acidentárias registradas por meio de CAT e os benefícios das espécies B91 e B93 sem registro de CAT, ou seja, aqueles que foram estabelecidos por nexos técnicos, inclusive por NTEP. Podem ocorrer casos de concessão de B92 e B94 sem a precedência de um B91 e sem a existência de CAT e nestes casos serão contabilizados como registros de acidentes ou doenças do trabalho.

O cálculo do índice de freqüência é obtido da seguinte maneira:

Índice de freqüência = número de acidentes registrados em cada empresa, mais os benefícios que entraram sem CAT vinculada, por nexo técnico/número médio de vínculos x 1.000 (mil).

O número de acidentes registrados em cada empresa equivale às CAT registradas como do Tipo de CAT = "Inicial", o que evita a duplicação de contagem do mesmo evento.

### **2.3.2 Índice de gravidade**

Indica a gravidade das ocorrências acidentárias em cada empresa.

Para esse índice são computados todos os casos de afastamento acidentário por mais de 15 dias (auxílio-doença acidentário - B91), os casos de auxílio-acidente (B94), de aposentadoria por invalidez (B92) e pensão por morte acidentária (B93). É atribuído peso diferente para cada tipo de afastamento em função da gravidade da ocorrência. Para pensão por morte o peso atribuído é de 0,50, para aposentadoria por invalidez é 0,30, para auxílio-doença o peso é de 0,10 e para auxílio-acidente o peso é 0,10.

O cálculo do índice de gravidade é obtido da seguinte maneira:

Índice de gravidade = (número de benefícios auxílio doença por acidente (B91) x 0,1 + número de benefícios por invalidez (B92) x 0,3 + número de benefícios por morte (B93) x 0,5 + o número de benefícios auxílio-acidente (B94) x 0,1)/número médio de vínculos x 1.000 (mil).

### **2.3.3 Índice de custo**

Representa o custo dos benefícios por afastamento cobertos pela Previdência. Para esse índice são computados os valores pagos pela Previdência em rendas mensais de benefícios. No caso do auxílio-doença (B91), o custo é calculado pelo tempo de afastamento, em meses e fração de mês, do trabalhador dentro do Período-base de cálculo do FAP. Nos casos de benefícios por invalidez, parcial ou total (B92 e B94), e morte (B93), os custos são calculados fazendo uma projeção da expectativa de sobrevida a partir da tábua completa de mortalidade construída pela Fundação Instituto Brasileiro de Geografia e Estatística - IBGE, para toda a população brasileira, considerando-se a média nacional única para ambos os sexos.

O cálculo do índice de custo é obtido da seguinte maneira:

Índice de custo = valor total de benefícios/valor total de remuneração paga pelo estabelecimento aos segurados x 1.000 (mil).

### **2.4 Geração do Fator Acidentário de Prevenção- FAP por Empresa**

Após o cálculo dos índices de freqüência, de gravidade e de custo, são atribuídos os percentis de ordem para as empresas por setor (Subclasse da CNAE) para cada um desses índices.

Desse modo, a empresa com menor índice de freqüência de acidentes e doenças do trabalho no setor, por exemplo, recebe o menor percentual e o estabelecimento com maior freqüência acidentária recebe 100%. O percentil é calculado com os dados ordenados de forma ascendente.

O percentil de ordem para cada um desses índices para as empresas dessa Subclasse é dado pela fórmula abaixo:

Percentil = 100x(Nordem - 1)/(n - 1)

Onde: n = número de estabelecimentos na Subclasse;

Nordem=posição do índice no ordenamento da empresa na Subclasse.

Quando ocorrer o fato de empresas ocuparem posições idênticas, ao serem ordenadas para formação dos róis (de freqüência, gravidade ou custo) e cálculo dos percentis de ordem, o Nordem de cada empresa neste empate será calculado como a posição média dentro deste grupo mediante aplicação da fórmula:

Nordem no empate = posição inicial do grupo de empate + [(("número de empresas empatadas" + 1) / 2) - 1]. Este critério vincula-se à adequada distribuição do binômio bonus x malus.

Por exemplo, se houver uma empresa na posição 199, 7 empresas empatadas na posição 200 e a próxima empresa na posição 207, o Nordem de cada uma das empresas no grupo de empate será: posição no empate +  $\left[\frac{1}{2} \ln(1 + \epsilon) \right]$  de empresas empatadas" + 1)  $\left(2\right)$  - 1] = 200 +  $\left[\frac{1}{2} \right]$  +  $1)/2$  - 1] = 200 + [4-1] = 203.

Regra - Quando a empresa não apresentar, no Período-base de cálculo do FAP, registro de acidente ou doença do trabalho, benefício acidentário concedido sem CAT vinculada e qualquer benefício acidentário concedido (B91, B92, B93 e B94) com DDB no Período-base de cálculo, seus índices de freqüência, gravidade e custo serão nulos e assim o FAP será igual a 0,5000, por definição. Nestes casos, ficando comprovado a partir de fiscalização que a empresa não apresentou notificação de acidente ou doença do trabalho, nos termos do artigo 22 da Lei Nº 8.213/1991, mediante protocolo de CAT, o FAP da empresa será, por definição, igual a 2,0000 independente do valor do IC calculado.Esta regra será aplicada aos valores FAP divulgados em setembro de 2009 (vigência 2010) a partir de  $1<sup>9</sup>$  de setembro de 2010 e nos processamentos seguintes do FAP (vigências a partir de 2011).

No processamento dos valores FAP a partir de 2010 (vigências a partir de 2011) quando ocorrer empate de empresas na primeira posição em um rol de qualquer um dos índices, a primeira empresa posicionada imediatamente após as posições ocupadas pelas empresas empatadas será reclassificada para a posição do Nordem no empate, e as demais que estiverem em posições posteriores terão suas novas posições calculadas por processo matemático-geométrico dado pela expressão:

Nordem Reposicionado = (Nordem Reposicionado anterior) + [(n - Nordem no empate inicial) / (n - (número de empresas no empate inicial+1))]

Nota:

1. O Nordem Reposicionado da primeira empresa colocada imediatamente após o empate inicial equivalerá, por definição, à posição média no grupo de empate (Nordem no empate inicial);

2. Caso ocorra empates na primeira posição (Nordem =1) e um outro grupo de empate em posição posterior, o Nordem Reposicionado de cada empresa deste grupo equivalerá à média dos Nordem Reposicionados calculados como se não existisse o empate.

Exemplo:

Hipótese:

Em uma SubClasse da CNAE há 203 empresas e 196 dessas empresas não apresentam, dentro do período-base de cálculo, qualquer registro de CAT, benefício acidentário concedido sem CAT vinculada e concessão de benefício acidentário (B91, B92, B93 e B94), então a próxima empresa, na ordem ascendente ocupará a posição 197 em um rol de um determinado índice. Para este mesmo rol foi observado que 3 empresas tiveram índices calculados iguais e ocupam as posições equivalentes às de 199 a 201.

Cálculo das posições finais no rol -

A posição média das 196 empresas empatadas equivale a Nordem no empate no início do rol =  $(196 + 1) / 2 = 98.5$ .

Como, por definição, as 196 empresas que têm insumos de cálculo zerados, por definição, terão FAP atribuído igual a 0,5000. Então, para redistribuir as empresas no espaço linear fixaremos como "Nordem Reposicionado (1º reposicionamento)" para a empresa que ocupa o Nordem 197 a posição equivalente à posição média do empate, ou seja, 98,5. As demais empresas, que ocupam posição entre a posição inicial de 197 a 203 (esta inclusive) serão reposicionadas segundo a fórmula de "Nordem Reposicionado". Assim temos:

Posição inicial 197 => Nordem Reposicionado = 98,5 (por definição)

Posição inicial 198 => Nordem Reposicionado = (98,5) + [(203 - 98,5) / (203 - (196 + 1))] = 115,9167;

Grupo de empate (199 a 201)

Posição inicial 199 => Nordem Reposicionado = (115,9167) + [(203 - 98,5) / (203 - (196 + 1))] = 133,3333;

Posição inicial 200 => Nordem Reposicionado = (133,3333) + [(203 - 98,5) / (203 - (196 + 1))] = 150,7500;

Posição inicial 201 => Nordem Reposicionado = (150,7500) + [(203 - 98,5) / (203 - (196 + 1))] = 168,1667;

Posição inicial 202 => Nordem Reposicionado = (168,1667) + [(203 - 98,5) / (203 - (196 + 1))] = 185,5833;

Posição inicial 203 => Nordem Reposicionado = (185,5833) + [(203 - 98,5) / (203 - (196 + 1))] = 203,0000.

Como houve empate de empresas na posição original de 199 até 201, o Nordem Reposicionado final de cada uma das empresas no empate equivalerá à média dos Nordem Reposicionados calculados: (133,3333 + 150,7500 + 168,1667) / 3 = 150,7500.

A partir dos percentis de ordem é criado um índice composto, atribuindo ponderações aos percentis de ordem de cada índice.

O critério das ponderações para a criação do índice composto pretende dar o peso maior para a gravidade (0,50), de modo que os eventos morte e invalidez tenham maior influência no índice composto.

A freqüência recebe o segundo maior peso (0,35) garantindo que a freqüência da acidentalidade também seja relevante para a definição do índice composto. Por último, o menor peso (0,15) é atribuído ao custo. Desse modo, o custo que a acidentalidade representa faz parte do índice composto, mas sem se sobrepor à freqüência e à gravidade. Entende-se que o elemento mais importante, preservado o equilíbrio atuarial, é dar peso ao custo social da acidentalidade.

Assim, a morte ou a invalidez de um trabalhador que recebe um benefício menor não pesará muito menos que a morte ou a invalidez de um trabalhador que recebe um salário de benefício maior.

O índice composto calculado para cada empresa é multiplicado por 0,02 para a distribuição dos estabelecimentos dentro de um determinado CNAE-Subclasse variar de 0 a 2. Os valores de IC inferiores a 0,5 receberão, por definição, o valor de 0,5 que é o menor Fator Acidentário de Prevenção. Este dispositivo será aplicado aos valores FAP processados a partir de 2010 (vigências a partir de 2011).

Então, a fórmula para o cálculo do índice composto (IC) é a seguinte:

 $IC = (0.50 \times \text{percentil} \text{ de ordem} \text{ de gravidade} + 0.35 \times \text{percentil} \text{ de ordem} \text{ de freqüência} + 0.15 \times \text{c}$ percentil de ordem de custo) x 0,02

Exemplo:

Desse modo, uma empresa que apresentar percentil de ordem de gravidade de 30, percentil de ordem de freqüência 80 e percentil de ordem de custo 44, dentro do respectivo CNAE-Subclasse, terá o índice composto calculado do seguinte modo:

 $IC = (0,50 \times 30 + 0,35 \times 80 + 0,15 \times 44) \times 0,02 = 0,9920$ 

Aos valores de IC calculados aplicamos:

Caso I

Para IC < 1,0 (bonus) - como o FAP incide sobre a alíquota de contribuição de um, dois ou três por cento, destinada ao financiamento do benefício de aposentadoria especial ou daqueles concedidos em razão do grau de incidência de incapacidade laborativa decorrente dos riscos ambientais do trabalho, reduzindo-a em até cinqüenta por cento, ou aumentando-a, em até cem por cento, ou seja, o FAP deve variar entre 0,5 e 2,0 (estabelecido na Lei Nº 10.666, de 8 de maio de 2003). A aplicação da fórmula do IC resulta em valores entre 0 e 2, então a faixa de bonificação (bonus =  $IC < 1,0$ ) deve ser ajustada para que o FAP esteja contido em intervalo compreendido entre 0,5 e 1,0. Este ajuste é possível mediante a aplicação da fórmula para interpolação:

 $FAP = 0,5 + 0,5 \times 1C$ 

Para o exemplo citado de cálculo de IC o valor do FAP seria:

Como IC = 0,9920 (IC < 1), FAP =  $0.5 + 0.5 \times 1$ C =  $0.5 + 0.5 \times 0.9920 = 0.5 + 0.4960 = 0.9960$ .

A partir do processamento do FAP 2010, vigência 2011, não será aplicada a regra de interpolação para IC < 1,0 (bonus).

Caso a empresa apresente casos de morte ou invalidez permanente, decorrentes de acidentes ou doenças do trabalho, seu valor FAP não pode ser inferior a um, para que a alíquota da empresa não seja inferior à alíquota de contribuição da sua área econômica, prevista no Anexo V do Regulamento da Previdência Social, salvo, a hipótese de a empresa comprovar, de acordo com regras estabelecidas pelo INSS, investimentos em recursos materiais, humanos e tecnológicos em melhoria na segurança do trabalho, com o acompanhamento dos sindicados dos trabalhadores e dos empregadores. Por definição, nestes casos, o FAP será adotado como 1,0000.

Caso II

Para IC > 1,0 (malus) - o FAP não será aplicado nesta faixa em sua totalidade (intervalo de 1 a 2) a partir do processamento em 2010 (vigências a partir de 2011), então o valor do IC deve ser ajustado para a faixa malus mediante aplicação da fórmula para interpolação. A aplicação desta fórmula implica o cálculo do FAP em função de uma redução de 25% no valor do IC calculado:

 $FAP = IC - (IC - 1) \times 0.25$ .

1. Caso a empresa apresente casos de morte ou invalidez permanente e seu IC seja superior a 1 (faixa malus) o valor do FAP será igual ao IC calculado. Este procedimento equivale a não aplicação da redução de 25% do valor do IC com objetivo de provocar mobilização, nas empresas, para que não ocorram casos de invalidez ou morte;

2. Se os casos de morte ou invalidez permanente citados no item anterior forem decorrentes de acidente do trabalho tipificados como acidentes de trajeto fica mantida a aplicação da redução de 25% ao valor do IC calculado equivalente à faixa malus (IC > 1,0).

O princípio de distribuição de bonus e malus para empresas contidas em uma SubClasse CNAE que apresente quantidade de empresas igual ou inferior a 5 fica prejudicado. Nos casos de empresas enquadradas em SubClasse CNAE contendo número igual ou inferior a 5 empresas o FAP será por definição igual a 1,0000, ou seja, um FAP neutro. Empresas Optantes pelo Simples e Entidades Filantrópicas terão, por definição, FAP = 1,0000, ou seja, um FAP neutro.

O FAP é calculado anualmente a partir das informações e cadastros lidos em data específica. Todos os acertos de informações e cadastro ocorridos após o processamento serão considerados, exclusivamente, no processamento seguinte. Ocorrendo problemas de informações e cadastro que impossibilitem o cálculo do FAP para uma empresa, o valor FAP atribuído será igual a 1,0000. Se no processamento anual seguinte do FAP for averiguado problema que impossibilite, novamente, o cálculo do FAP será atribuído valor igual a 1,5000. A partir do terceiro processamento consecutivo com impossibilidade de cálculo do FAP por problemas de informações e cadastro a empresa terá valor FAP atribuído igual a 2,0000. Ao efetuar a correção que impedia o processamento, a empresa terá o seu FAP calculado normalmente no ano seguinte à correção.

O FAP será publicado com 4 casas decimais e será aplicado o critério de truncamento, ou seja, serão desprezadas as casas decimais após a quarta casa.

### **Valores pagos a cooperativa de trabalho – Base de Cálculo de Contribuição**

*7 – Sem adicional* – Este campo será preenchido com o valor das NF brutas das Cooperativas que prestaram serviços no mês, sobre as quais, incidem a contribuição de 15%, segundo a lei n°. 8212/91, com redação dada pela Lei n°. 9876/99. Essa exigência passou a ser a partir de da competência 03/2000. As informações prestadas nesse campo se referem aos serviços com não exposição a agentes noviços.

*8 – Com adicional aposentaria especial 20 anos* – Segundo o § 1° do art. 1° da Lei n°. 10.666/2003, estabelece um percentual de 7% de adicional sobre o valor bruto da NF emitida pela Cooperativa, para aposentadoria especial após 20 anos de serviço em atividades expostas a agentes nocivos. Essa contribuição é adicionada ao percentual de 15 % sobre a mesma fatura, perfazendo um total de 22% e sendo informada a partir da competência 04/2003.

*9 – Com adicional aposentadoria especial 15 anos* – Esse caso é estabelecido da mesma forma do item anterior, sendo que, a aposentadoria especial corresponde a 15 anos de serviços em atividades expostas a agentes noviços, com contribuição adicional de 9% sobre o valor bruto da fatura emitida pela Cooperativa, perfazendo um total de 24%.

*10 –Com adicional aposentadoria especial 25 anos* - Da mesma forma do item anterior, sendo que, a aposentadoria especial é concedida após 25 anos de serviços, prestados em atividades expostas a agente nocivo. O percentual adicional é de 5% sobre o valor bruto da NF emitida pelas Cooperativas de Trabalho.

*11 –Informação exclusiva de Cooperativa de Trabalho* – Caso não haja nenhum trabalhador no movimento e, naquele mês só houve prestação de serviço por cooperativa, deverá ser informado nesse campo a opção "Informação exclusiva a cooperativa de trabalho"

### **Deduções**

*12 – Salário família* – Este campo deverá ser informado o valor dos salários-família pagos aos trabalhadores com as categorias (01, 04, 07, 12, 19, 20, 21 e 26) e deduzidos na GPS, exceto, os trabalhadores avulsos (02).

*12 – Dedução do Salário Maternidade* – Esse campo só será preenchido caso tenha valores pagos e deduzidos relativos à licença maternidade.

*13 – Dedução do Salário Maternidade 13º* - Deverá ser preenchido caso haja valores pagos relativos a avos de 13 salário pagos a segurada gestante licenciada.

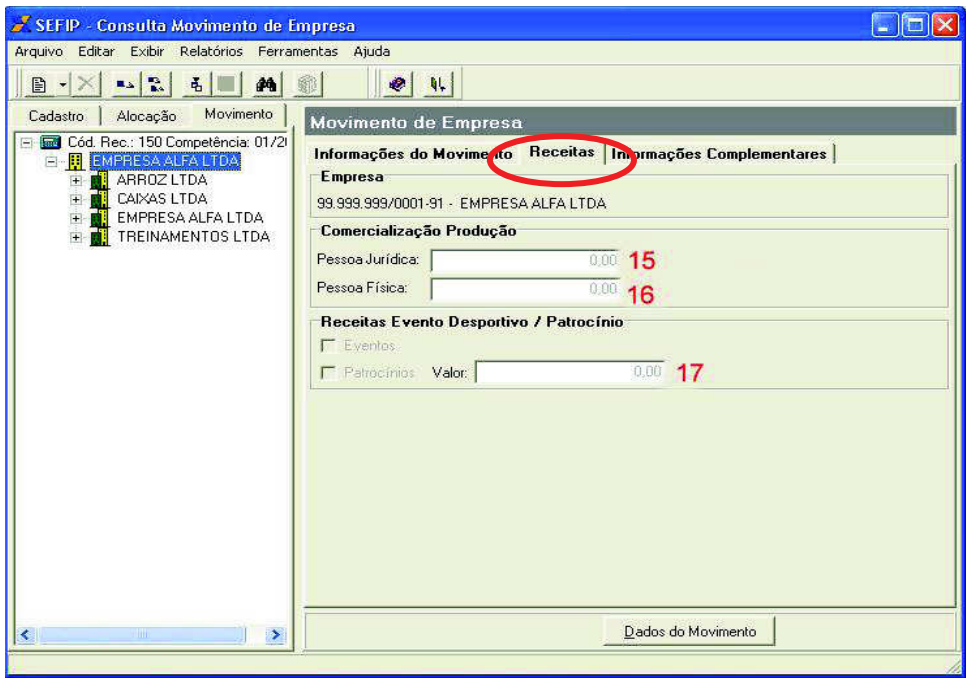

### **Comercialização de Produção**

*15 – Pessoa Jurídica* – Este campo é a informação relativa à comercialização da Produção rural, ou seja, a receita Bruta dos Produtores Rurais e Agroindústrias, nos termos da instrução normativa que dispõe sobre normas gerais de tributação previdenciária e arrecadação.

*16 – Pessoa Física –* Campo destinado ao preenchimento do valor da comercialização da produção rural nas seguintes situações:

- $\checkmark$  Por produtores pessoa física, com ou sem empregados;
- $\checkmark$  Comerciante pessoa física não produtores que adquirem a produção de pessoa física produtor, para venda no varejo a consumidor pessoa física;

Deverão informar também as empresas optantes pelo simples, para efeito de subrogação.

### **Receita referente a eventos desportivos/Patrocínio**

*17 –Evento ou Patrocínio* – Informar o valor recebido pela realização de um evento ou Patrocínio, exemplo:

### **Informações Complementares**

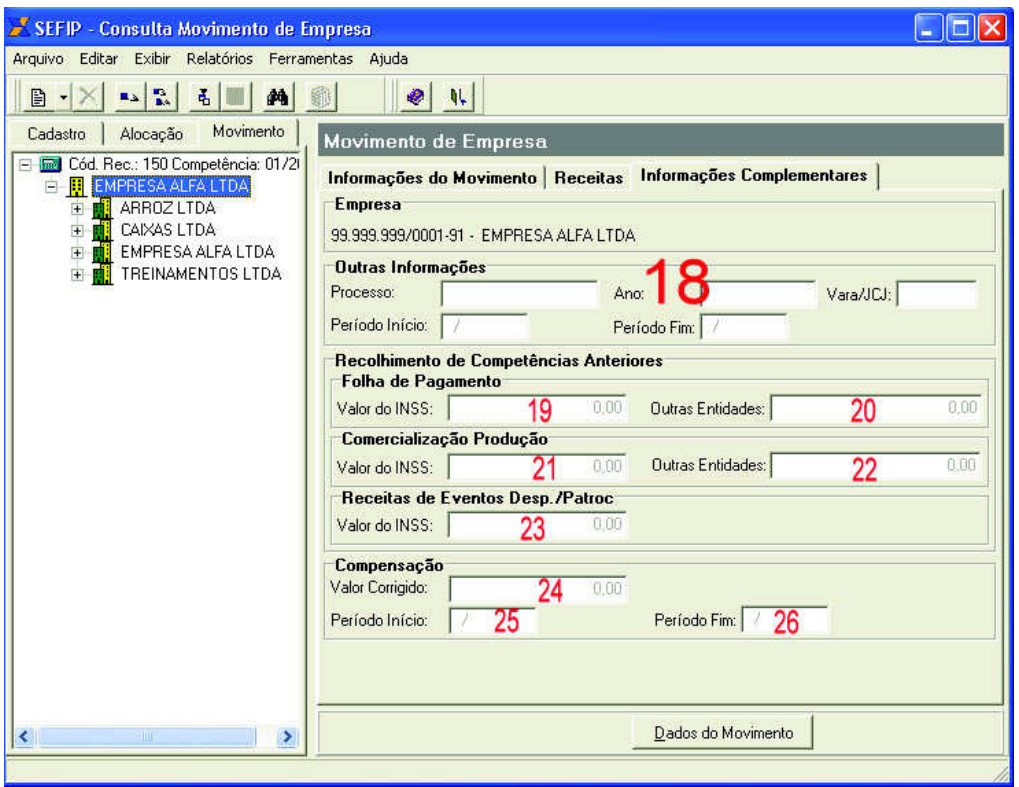

*18 – Outras Informações* – Esses campos é para informar reclamações trabalhistas, transitadas em julgadas, conciliações prévias e dissídios coletivos.

Processo: Informar o n° do processo.

Ano: O ano de início do processo.

Vara/JCJ: Vara do trabalho ou Junta de conciliação e julgamento.

Período Início e Período Fim: Esse período corresponde ao intervalo de tempo em que foi dada a sentença/acordo, o dissídio coletivo ou a conciliação firmada perante as Comissões de Conciliação Prévia, caso não exista esta informação na sentença/acordo, utilizar o período pleiteado na petição inicial, referente às verbas pagas.

A competência a ser informada na GFIP corresponde é a mesma do mês da sentença/acordo.

Só há apenas 2 códigos para informar as GFIPS de Reclamatória Trabalhista, são eles:

### **650 – para informações a Previdência 660 – para informações ao FGTS**

### **Recolhimento de competências anteriores**

*19 ao 23* – Correspondem as contribuições acumuladas e não recolhidas das competências anteriores, valores que não chegaram ao recolhimento mínimo, que hoje corresponde a R\$28,00, dividido por situação; Folha de pagamento, comercialização de Produção rural e Receita de eventos/patrocínio de entidades esportivas.

Essas informações deverão ser separadas do seguinte modo: INSS e Terceiros.

### **Compensação**

*24 – Valor Corrigido* – Esse campo é referente a valores que não foram deduzidos do pagamento da GPS, relativo ao INSS (não inclui as outras entidades), os valores mencionados podem ser referentes à:

- $\checkmark$  Saldos remanescentes de Retenções sobre NF/Fatura de serviços de mão-deobra (lei n°. 9711/98);
- $\checkmark$  Valores não deduzidos em época própria de: Salário-família e saláriomaternidade.
- $\checkmark$  Pagamento realizado a maior em competências anteriores.

*25 e 26 – Data inicial e final* – Intervalos entre competências das parcelas a serem compensadas.

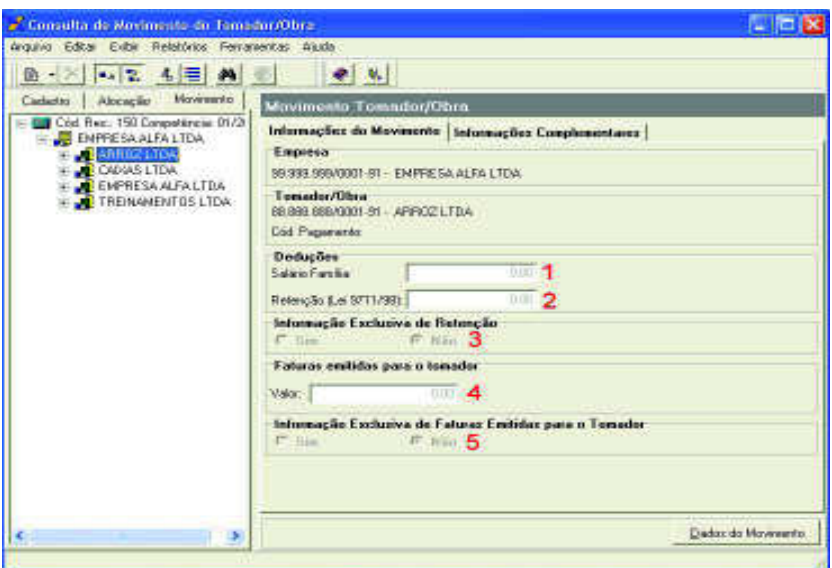

### **2.3 Movimento do Tomador de Serviço**

### **Deduções**

*1 – Salário Família* – Como a legislação específica informa que as folhas de pagamento, retenções deverão ser emitidas por tomador, as informações também são por tomador. Esse campo é para as informações dos salários família pagos, devidos ou creditado a serem deduzidos da guia de pagamento do INSS, esse valor é relativo aos trabalhadores alocados no seu referido tomador.

*2 – Retenção (lei 9711/98)* – Esse campo é para informar os valores retidos em Notas fiscais emitidas para os tomadores/Obras. Esse percentual corresponde a 11% da NF,

podendo ser adicionada com 2, 3 ou 4% dependendo da concessão da aposentadoria especial.

*3 – Informações exclusiva de retenção* – Esse campo é destinado aos tomadores sem trabalhadores alocados.

*4 – Valor das Faturas emitidas para o tomador* Deverá ser informado o valor bruto das notas fiscais emitidas para os Tomadores, excluindo, os valores gastos com materiais, das Cooperativas de trabalho ou de produção.

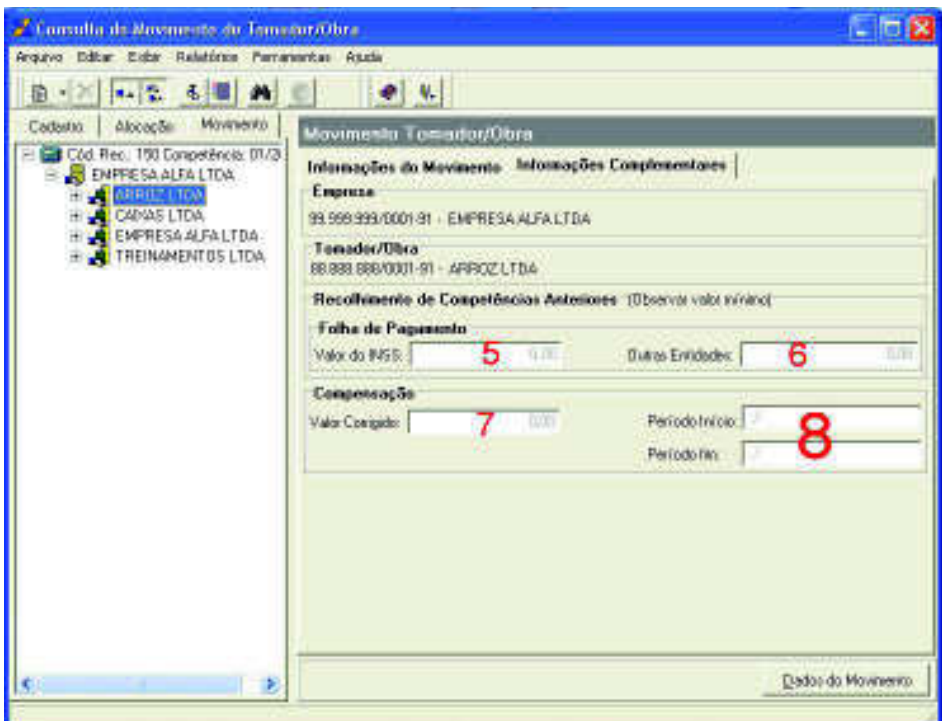

### **Recolhimento de Competências Anteriores**

*5 e 6 – Valor do Inss/Outras Entidades* – Conforme observamos esse campo existe nas informações de movimento da empresa. Para o caso da GFIP com Tomadores de Serviços, os valores acumulados e não recolhidos para previdência, pelo fato de não terem atingidos o valor mínimo de R\$28,00, serão informados Tomador por Tomador.

### **Compensação**

*7 e 8 Valor corrigido/Per. Inicial e Final* – Da mesma forma do item anterior, os valores a compensar, se existe cessão de mão-de-obra, deverão ser informados no próprio tomador de serviço, caso contrário é informado no próprio estabelecimento.

Esse mesmo raciocínio seguirá para os Períodos Inicial e Final.

### **2.4 Movimento do Trabalhador**

Até o presente vimos poucas informações sobre a movimentação do FGTS. Nesse item vamos abordar de forma mais abrangente as informações para o FGTS. Conforme observamos no Módulo I, o que vai identificar o recolhimento, confissão de dívida e retificação de dados, são as modalidades. Por isso vamos iniciar o estudo desse tópico aprofundando melhor esse item. **Alterado para a versão 8.4**

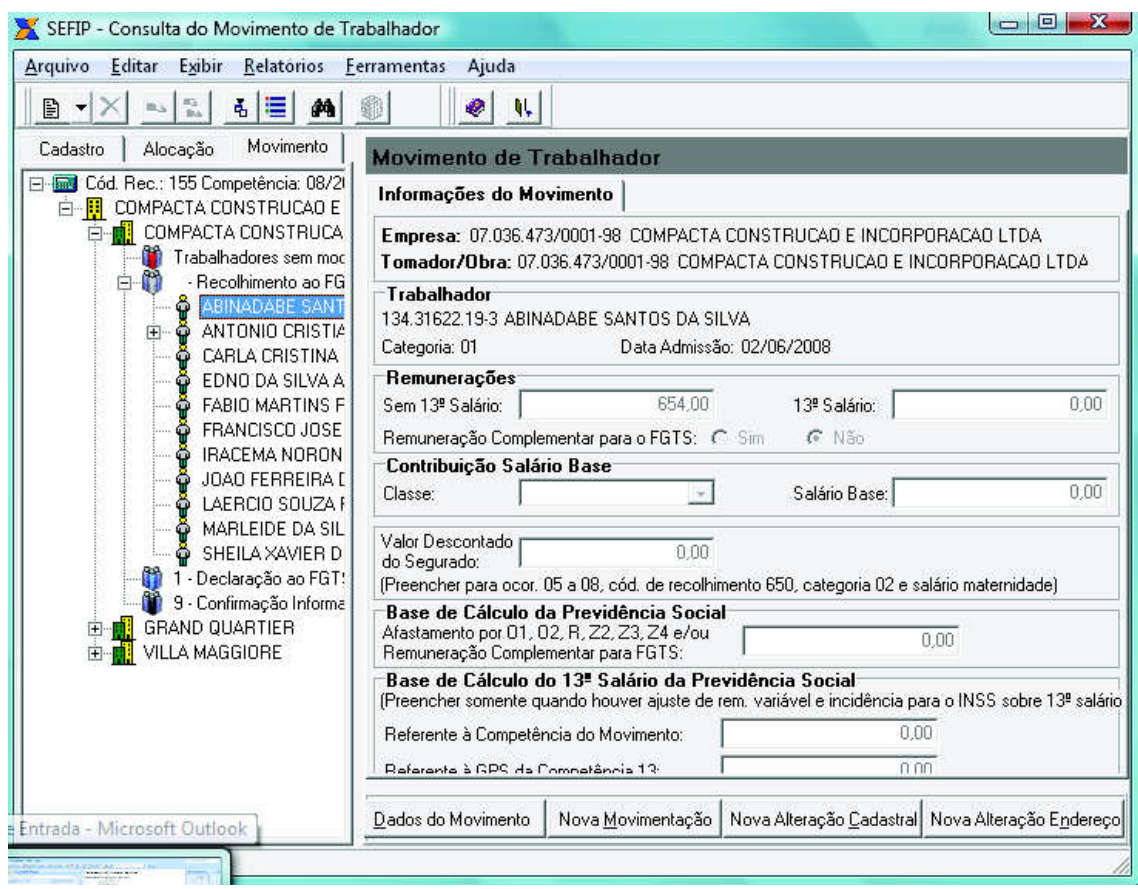

*1 – Modalidades* – As modalidades definem o que será informado ao FGTS e a Previdência em relação aos trabalhadores. As opções, conforme estudamos no **Capítulo 2 do Módulo 1**, são:

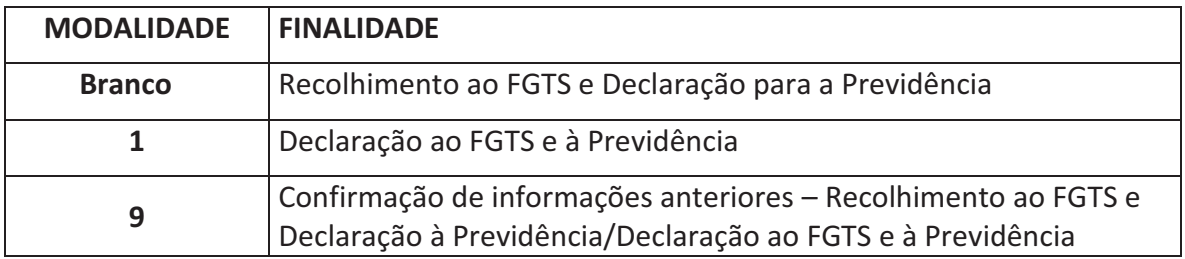

### **Remunerações**

*2 - Sem 13º Salário* – São as parcelas devidas e passíveis de Tributação tanto para o FGTS quanto para a Previdência, vejamos agora as bases de incidência e não incidência:

**Integram a remuneração para fins de cálculos dos valores devidos à Previdência Social e a serem recolhidos para o FGTS, dentre outras, as seguintes parcelas**:

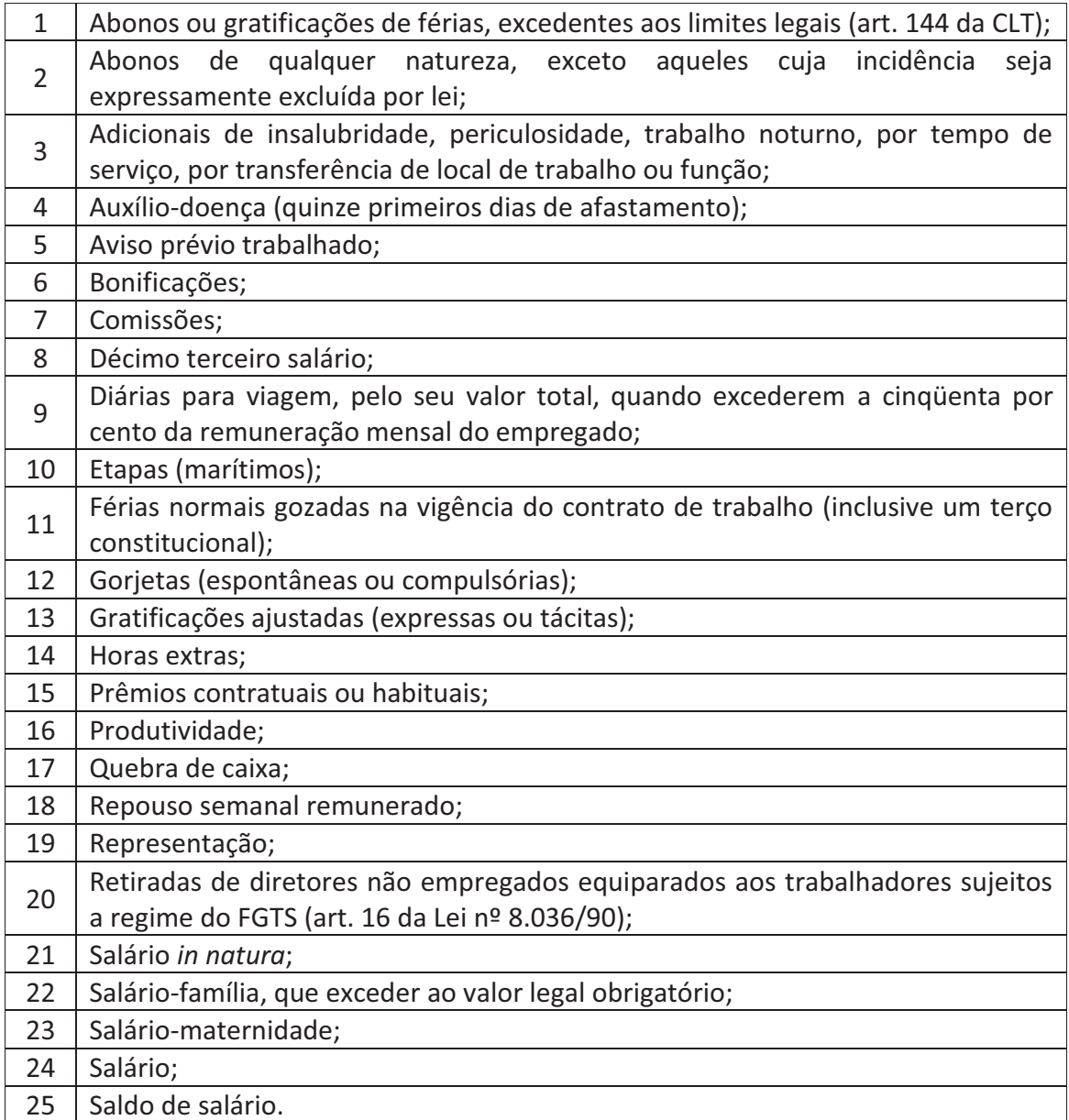

### **Não integram a remuneração para fins de cálculos dos valores devidos à Previdência Social e ao FGTS, exclusivamente**:

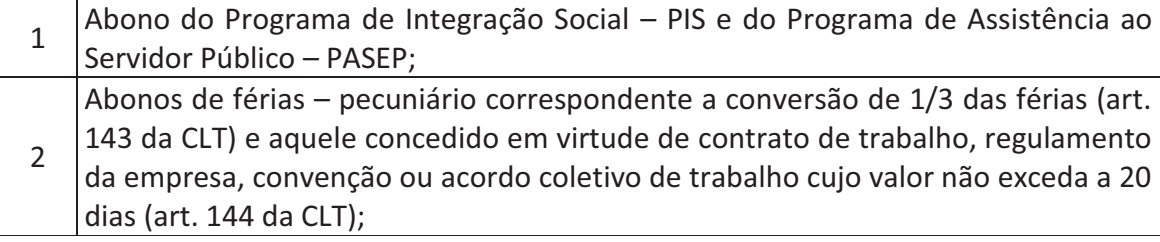

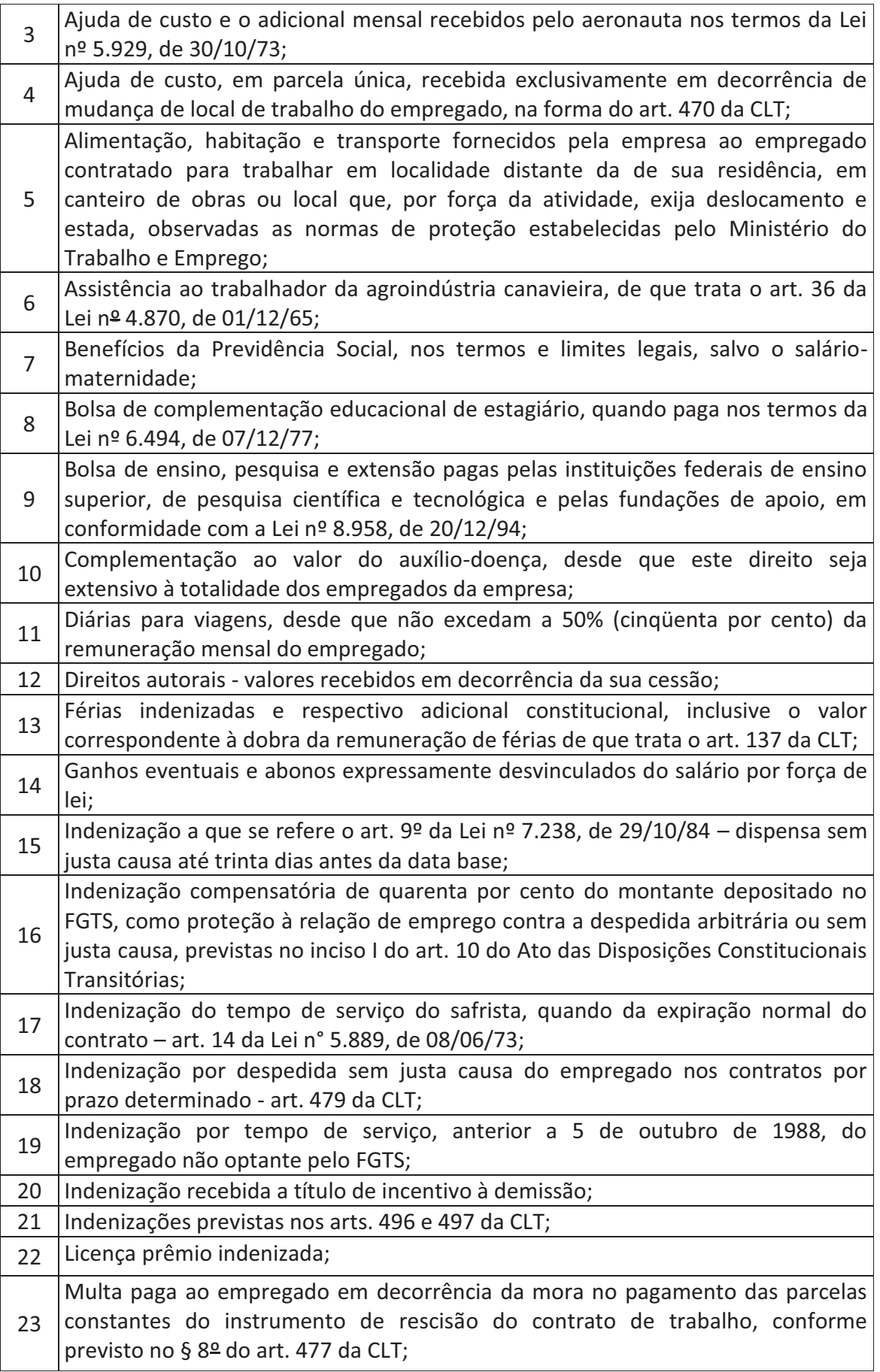

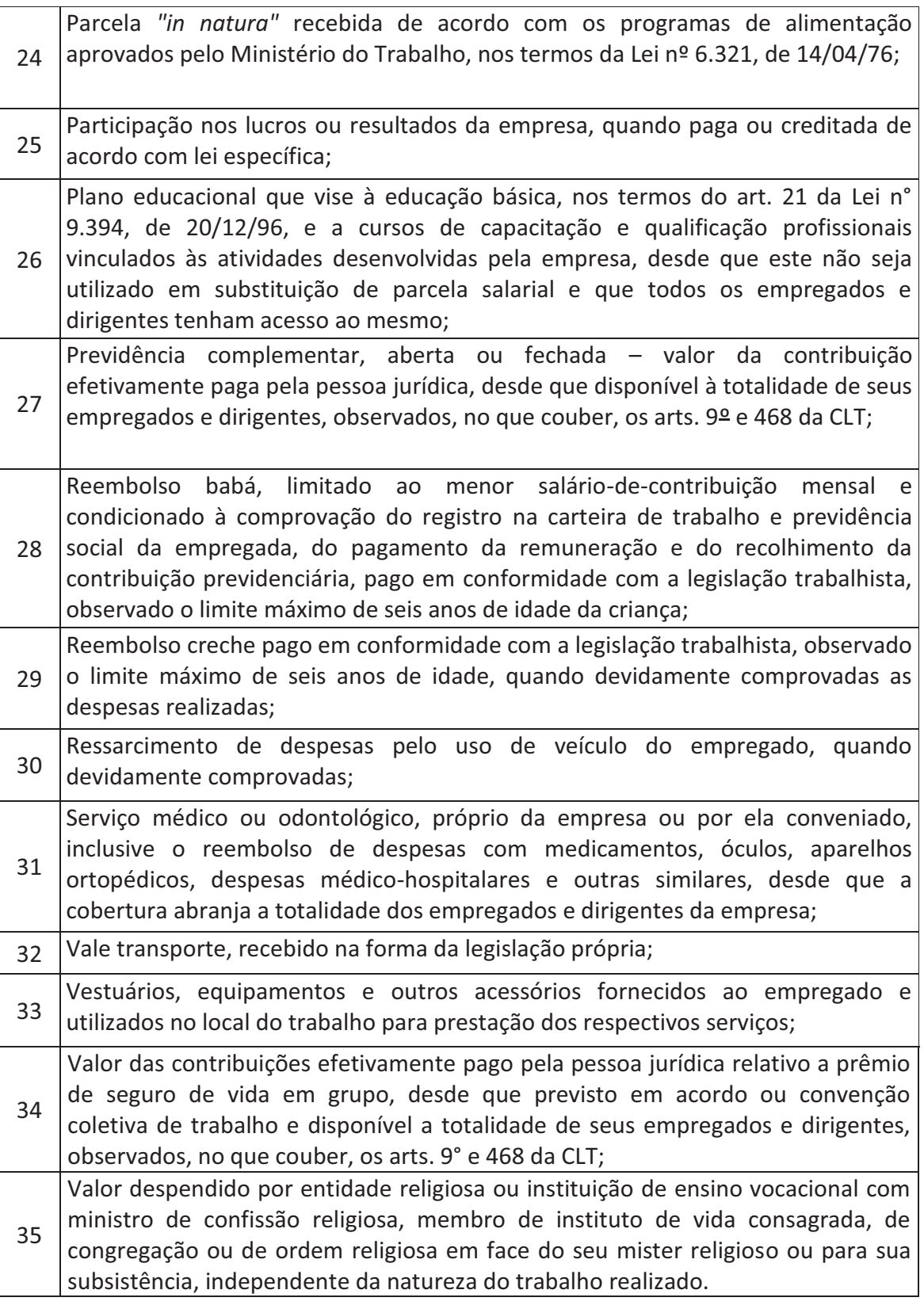

### **Integram a remuneração exclusivamente para fins de cálculos dos valores a serem recolhidos ao FGTS:**

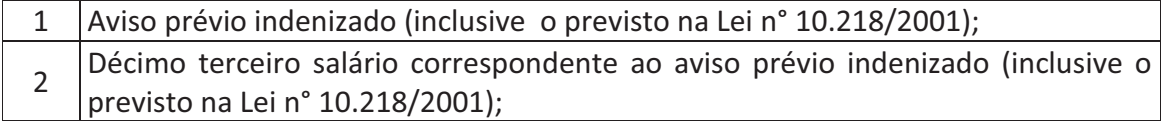

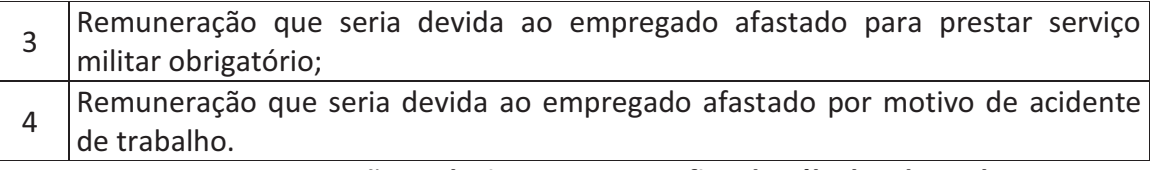

**Integram a remuneração exclusivamente para fins de cálculos dos valores devidos à Previdência Social:** 

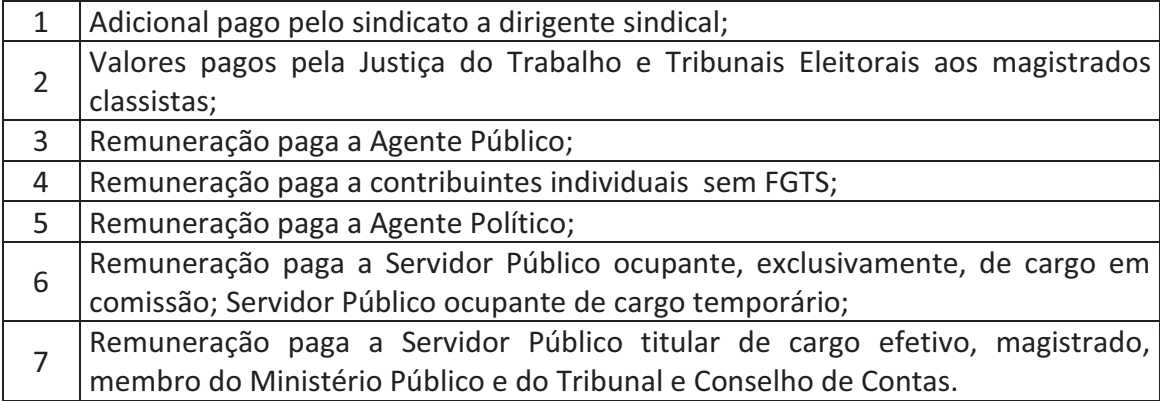

Essas são as parcelas que integram ou não a remuneração para todos os efeitos Previdenciários e do FGTS.

*3 – 13° salário* – Deverá ser informado nesse campo o valor correspondente à parcela do 13º salário pago, devido ou creditado no mês de competência aos trabalhadores (categorias 01 a 04, 06, 07, 12, 19 a 21 e 26).

 O recolhimento do FGTS é devido no mês competência de pagamento da parcela do 13º, no caso da Previdência, esse recolhimento é realizado apenas no mês de dezembro, salvo quando há movimentação definitiva, exemplo: Rescisão de Contrato.

### **Remuneração complementar do FGTS**

 Caso haja diferença a recolher para o FGTS esse campo será marcado com a opção "sim".

### **Contribuição Salário Base**

*4 – Contribuição sobre salário Base* – Esse campo só será preenchido até a competência 02/2002, refere-se à classe de contribuição, a qual, o contribuinte permanecia de acordo com LC n° 84/96.

*5 – Salário Base* – É o salário a que se refere o item anterior, era aquele associado às classes até a competência 02/2000.

*6 – Valor descontado do segurado* – Deverá ser preenchido nos seguintes casos:

 $\checkmark$  Empregado com múltiplos vínculos empregatícios ou múltiplas fontes pagadoras (ocorrência de 05 a 08)

- $\checkmark$  Afastamentos por licenca maternidade pagos pelo INSS, entre o período 12/1999 e 08/2003, relativo à contribuição sobre os dias trabalhados;
- $\checkmark$  Trabalhador avulso (categoria 02);
- $\checkmark$  Para o recolhimento com código 650 (Reclamatória Trabalhista), já deduzida a contribuição repassada à época.

*7 – Base de cálculo da Previdência Social* – Esse campo, em regra, é o mesmo da remuneração sem 13º, podendo variar apenas em 3 situações, são elas;

- $\checkmark$  Afastamento por acidente de Trabalho superior a 15 dias;
- $\checkmark$  Serviço Militar Obrigatório;
- $\checkmark$  Remuneração complementar do FGTS, marcado "sim".

### **Base de cálculo 13º da Previdência Social**

O preenchimento só será obrigatório nos seguintes casos:

- $\checkmark$  Na competência do pagamento do 13º salário (comp. 13), somente informação para a previdência, informando o valor Total da Remuneração;
- $\checkmark$  Na movimentação definitiva: rescisão, Falecimento, Aposentadoria, na competência onde ocorreu a movimentação;
- Informações de trabalhador avulso (categoria 02);
- $\checkmark$  Quando o código de Recolhimento for referente à reclamatória trabalhista, conciliação prévia ou dissídio coletivo;
- $\checkmark$  Na competência 12, com o valor do ajuste do 13º salário em relação aos trabalhadores que recebem remunerações variáveis.

*8 – Referente à competência do movimento* – Esse campo deverá ser preenchido somente nos casos de movimentação definitiva, Contribuição do Trabalhador avulso ou Recolhimento referente à Reclamatória trabalhista, conciliação prévia ou dissídio coletivo.

*9 – Referente à Competência 13* – Esse campo se refere às informações prestadas na competência 12, que sofreram alterações devido às remunerações variáveis, por exemplo: empregados que recebem por comissão.

### **Movimento**

 Iremos informar nessa janela toda a movimentação dos segurados, por exemplo:

- $\checkmark$  Rescisão de contrato:
- $\checkmark$  Afastamentos

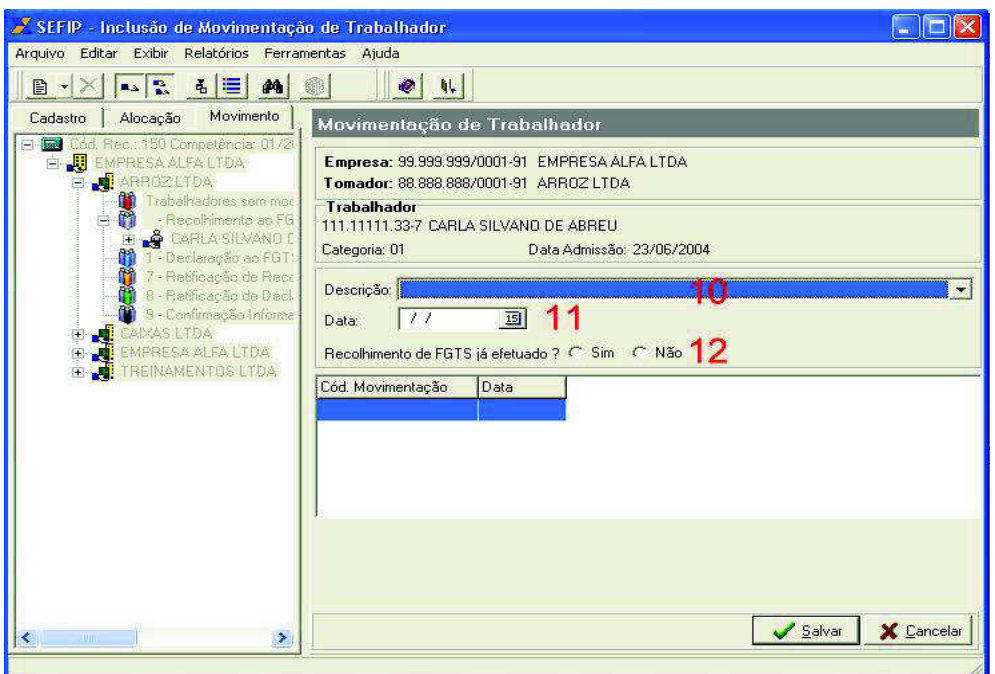

*10 – Descrição* – Esse campo é utilizado para informar qual o tipo de informação do trabalhador, os códigos são:

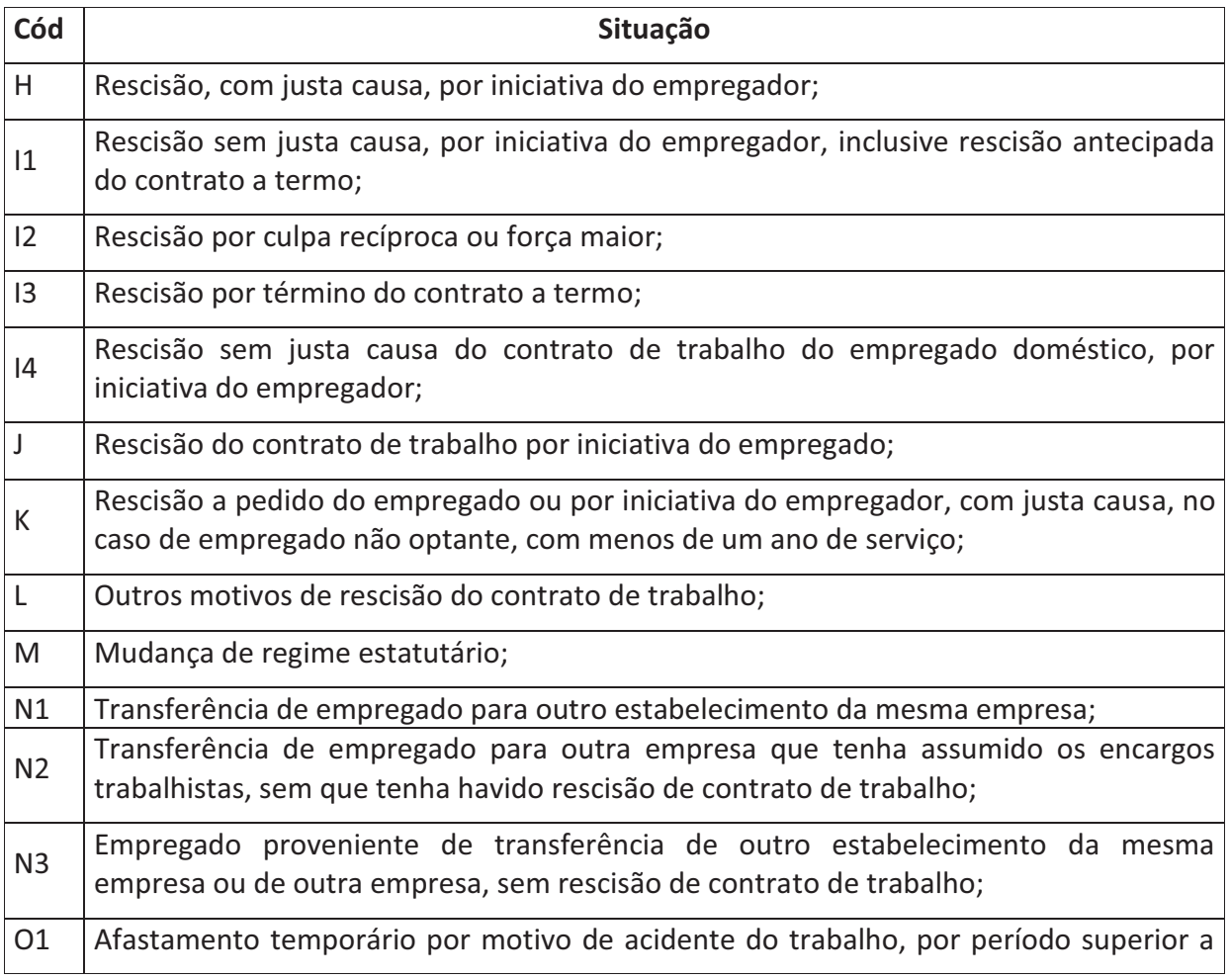

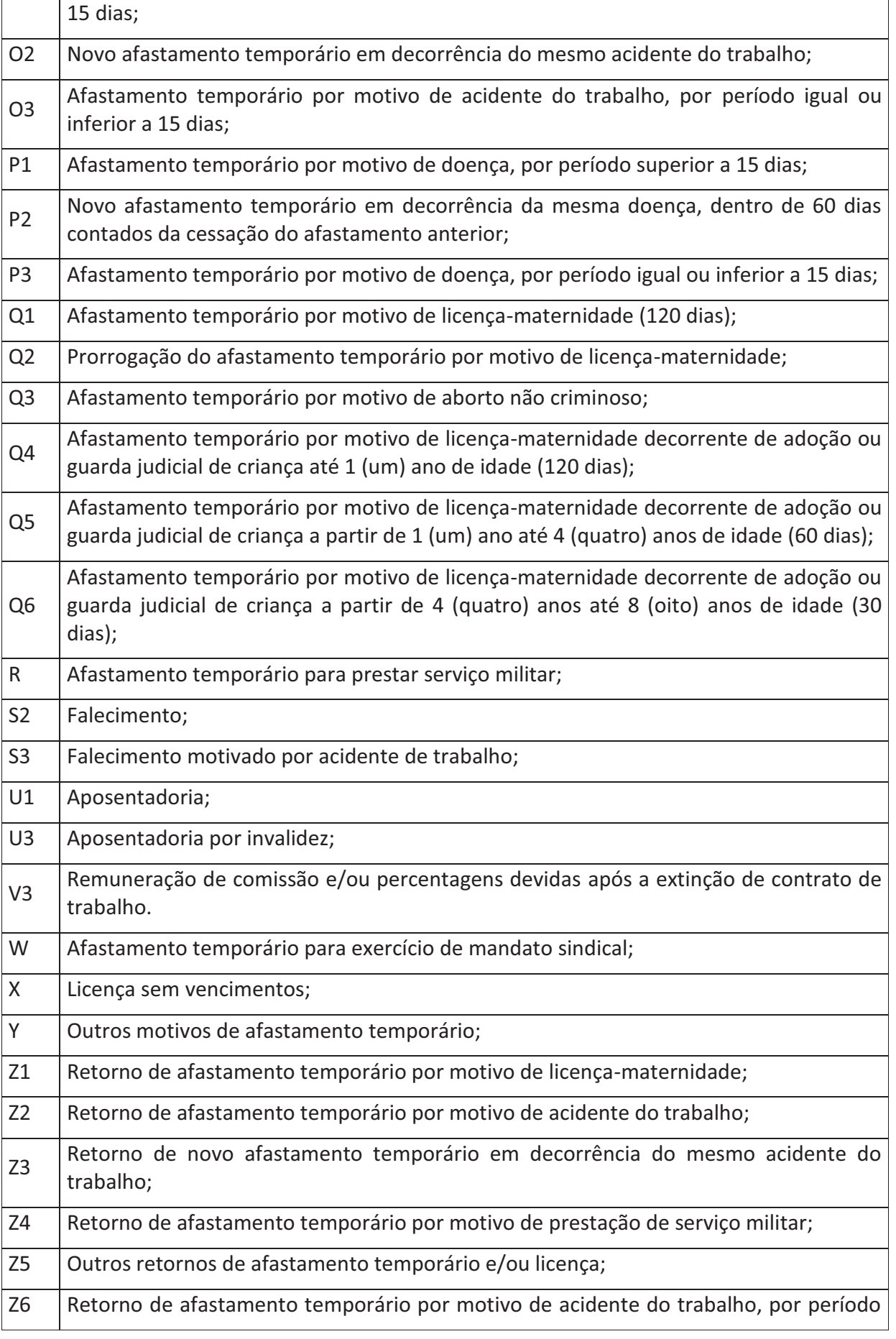

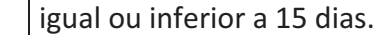

*11 – Data* – Essa data refere-se à movimentação do trabalhador, no caso de afastamento temporário, a data a ser incluída é do dia imediatamente anterior ao do afastamento e o retorno no último dia do afastamento.

 No caso das movimentações definitivas a data do movimento é a mesma do último dia do vínculo.

*12 – Recolhimento do FGTS da Efetuado* – Para os trabalhadores com movimentações de rescisões de contratos, os valores recolhidos em GRFC deverão ser informados apenas para calculo da contribuição Previdenciária.

### **2.5 Simulação/Fechamento**

Após todos os dados lançados, as remunerações e movimentações conferidas, daremos início a simulação e ao fechamento do movimento.

 A simulação irá apenas gerar relatórios para conferência, antes de criar e gravar o arquivo SEFIPCR.SFP, não podendo ser impressos apenas visualizados.

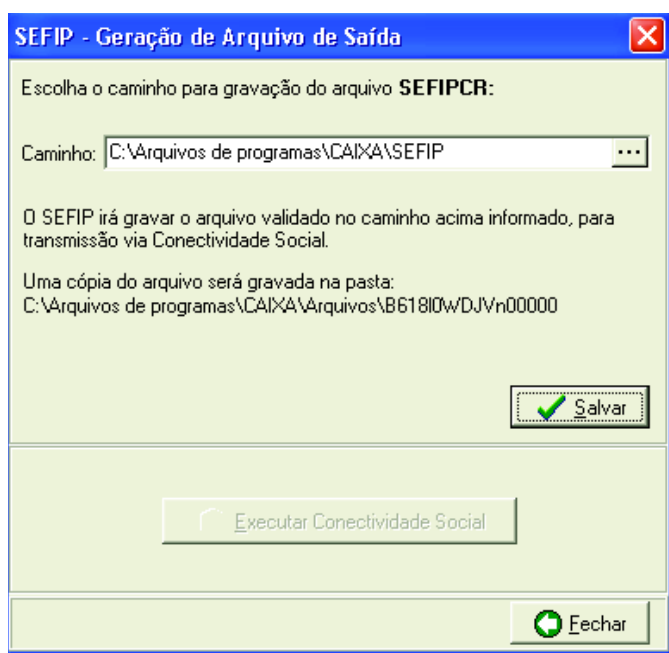

No fechamento o sistema irá apresentar a seguinte tela:

 O sistema irá gravar o arquivo de transmissão no caminho acima ou no caminho indicado pelo usuário, após salvar os arquivos o sistema irá disponibilizar a execução da Conectividade Social e como conseqüência a transmissão do mesmo a base do FGTS.

### **2.6 Relatórios**

Após a transmissão do arquivo o mesmo disponibiliza a impressão da GRF, no momento do Fechamento são emitidos alguns relatórios, que deverão ser armazenados pelo prazo Previsto em Lei, são eles:

### **Movimento**

- $\checkmark$  Analítico GRF:
- $\checkmark$  Analítico confissão FGTS:
- $\checkmark$  Analítico de alterações;
- $\checkmark$  RE Relação de trabalhadores;
- $\checkmark$  REC Relação de Estabelecimentos Centralizado;
- $\checkmark$  RET Relação de Tomadores/Obra;
- $\checkmark$  Declaração/Ausência de fato gerador FGTS;
- $\checkmark$  Comprovante de declaração a Previdência;
- $\checkmark$  GPS;
- $\checkmark$  GPS R\$0,00 a R\$ 28,99;
- $\checkmark$  Reembolso de GPS:
- $\checkmark$  Analítico GPS:
- √ Retenção;
- ü Compensação;
- ü Ocorrências do Fechamento;
- $\checkmark$  Simulação do Fechamento;

### **Inconsistência**

- $\checkmark$  Fechamento;
- $\checkmark$  Importação de Arquivo Folha;

### **Ocorrência**

- $\checkmark$  Captura versões da SEFIP;
- $\checkmark$  Importação SEFIP DOS;
- $\checkmark$  Restore;

### **Comprovante/Protocolo**

- $\checkmark$  Arquivo Selo  $\hat{\to}$  Retificação Exclusão Confissão Alterações Cadastrais
- $\checkmark$  Arquivo ICP  $\to$  Retificação Exclusão Confissão Alterações cadastrais

#### **RE – Sefipcr GRF**

### $\checkmark$  Arquivo selo;

Arquivo ICP;

### **2.7 Ferramentas**

- $\checkmark$  Carga de Tabelas  $\hat{\to}$  Índices (FGTS) Auxiliares (INSS) SELIC;
- $\checkmark$  Fazer BACKUP;
- $\checkmark$  Restaurar BACKUP;
- $\checkmark$  Capturar SEFIPCR  $\Rightarrow$  Versões 5.x 6.x 7.x, 8.x;
- $\checkmark$  Importar base de dados DOS;
- $\checkmark$  Configurar Tipo de Impressão;
- $\checkmark$  Limpar Base de Dados;
- v Opções;

### **2.8 Guarda de Documentos**

*FGTS* – Segundo legislação vigente, deverão ser guardados durante 30 anos os seguintes documentos:

- $\checkmark$  GRF;
- $\checkmark$  REC:
- $\checkmark$  RET;
- $\checkmark$  Confissão de débito;
- $\checkmark$  Retificação/Protocolo de dados do FGTS;
- $\checkmark$  Comprovante e Protocolo/Solicitação de Exclusão;

*INSS* – Pelo prazo de 10 anos, conforme legislação vigente, o seguinte documento:

 $\checkmark$  Comprovante de Declaração a Previdência.

### **BIBLIOGRAFIA**

Manual GFIP 8.4 – Autor: Caixa Econômica/INSS Lei nº. 8212/1991 Lei nº. 8090/1990 IN/INSS nº. 3/2005 Lei 8.212/91 Lei 8.213/91 Lei 10666/2003 Decreto 3.048/1999 Constituição Federal IN 971/2009